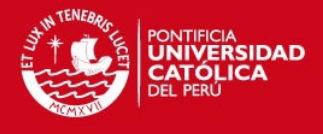

# **PONTIFICIA UNIVERSIDAD CATÓLICA DEL PERÚ**

**FACULTAD DE CIENCIAS E INGENIERÍA** 

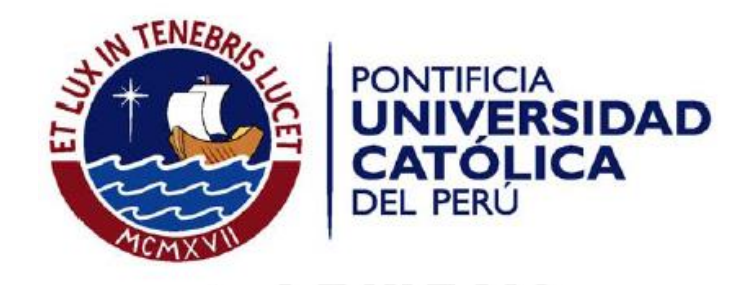

## **IMPLEMENTACIÓN DE UN SISTEMA DE CONTROL DE CITAS MÉDICAS INTEGRADO CON UNA APLICACIÓN MÓVIL QUE FACILITE LA GESTIÓN DE BÚSQUEDA Y RESERVAS EN CLINICAS**

**ANEXOS** 

**Karina Arévalo Ramírez-Gastón** 

**ASESOR: Ing. Corrado Daly Scaletti** 

Lima, Febrero 2015

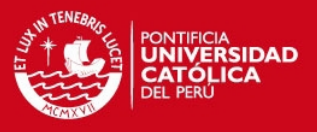

### **ANEXO 1: HISTORIAS DE USUARIO**

## **1 Historias de Usuario Aplicación Móvil**

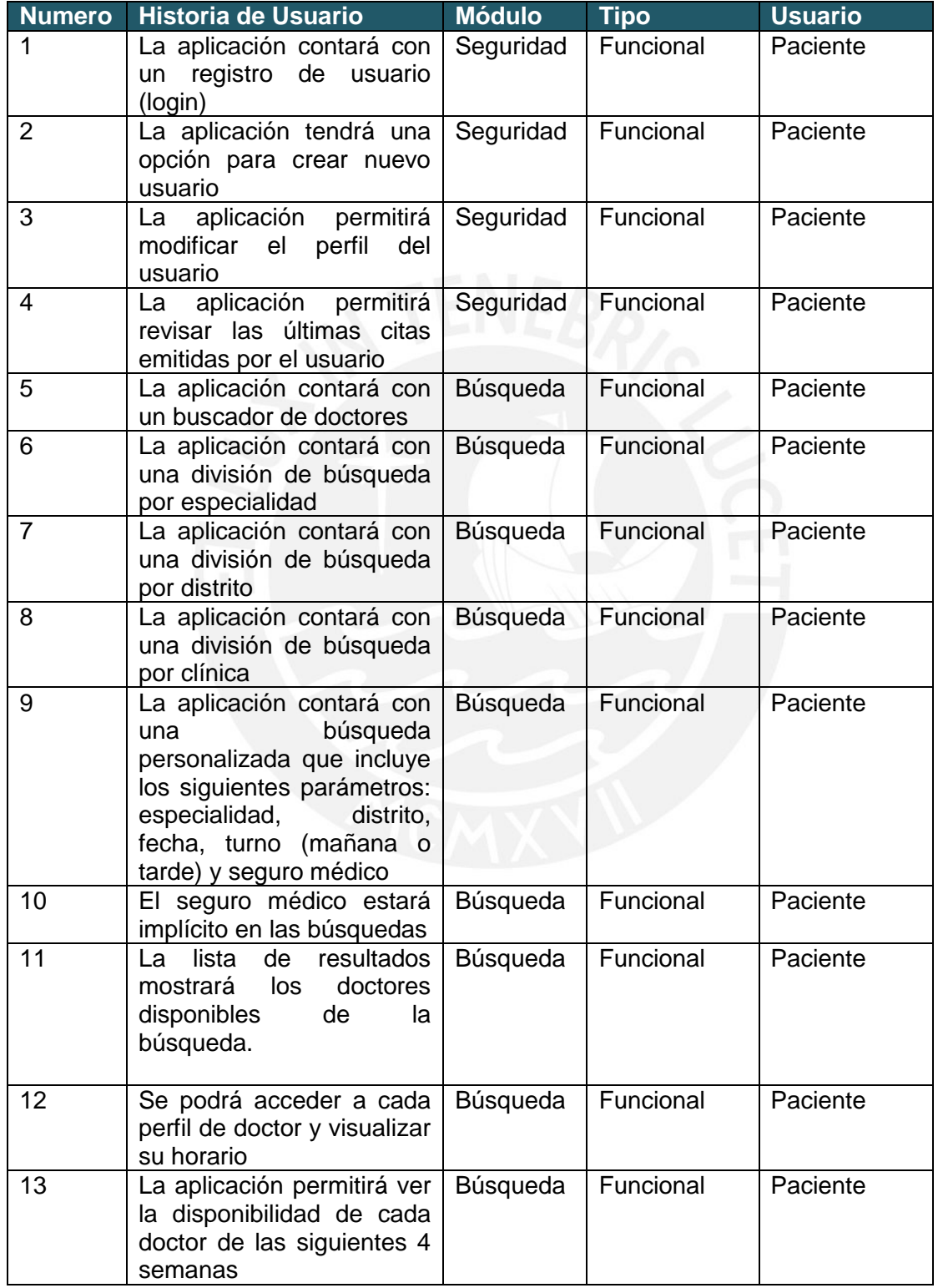

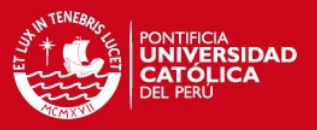

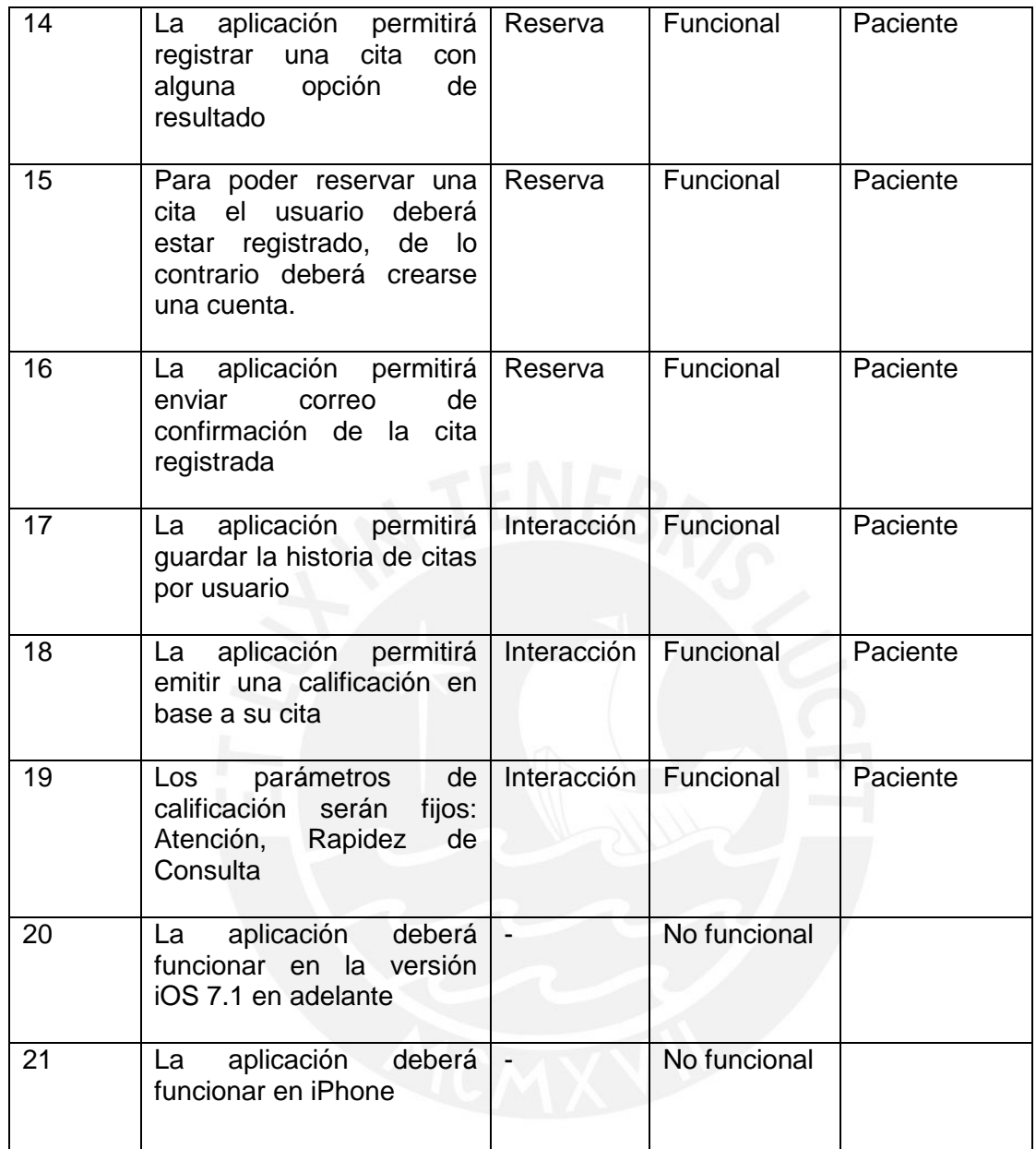

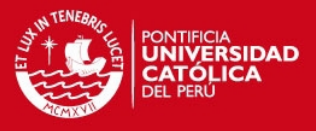

## **2 DESCRIPCIÓN DE LAS HISTORIAS DE USUARIO**

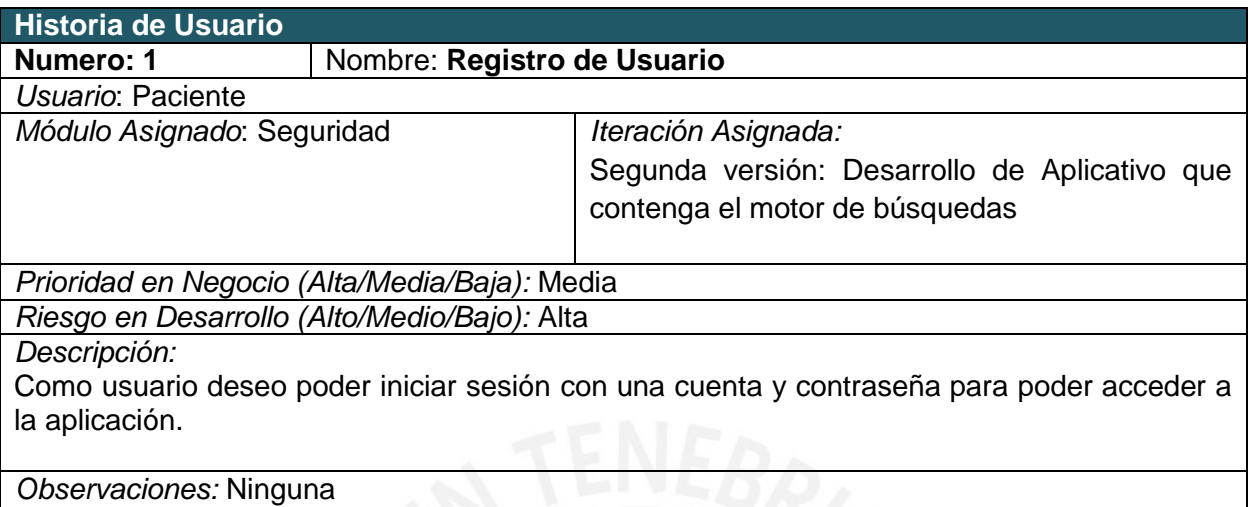

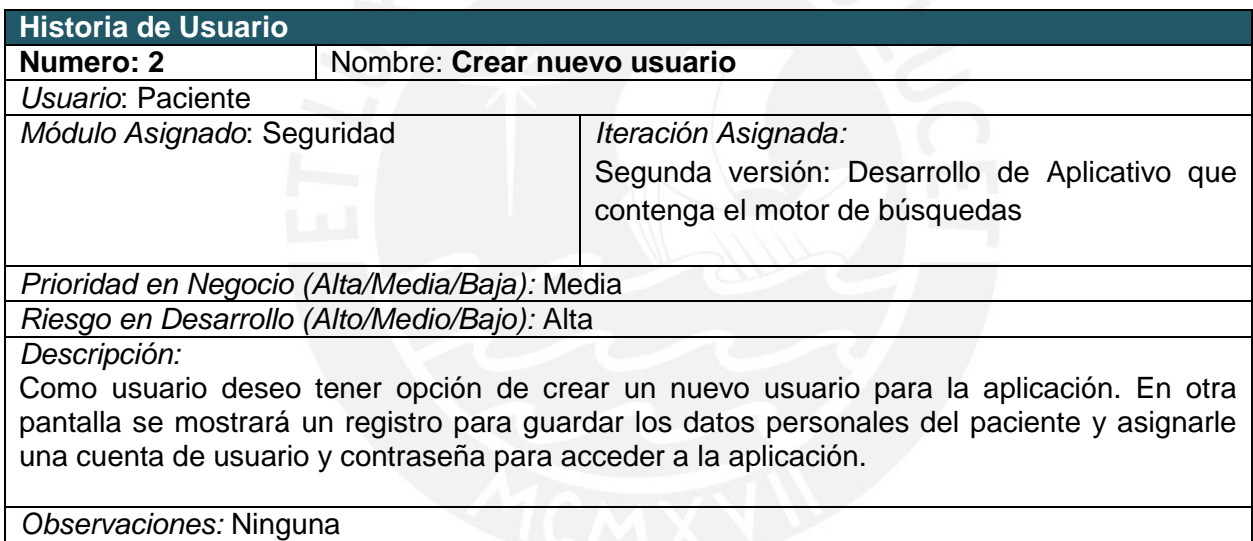

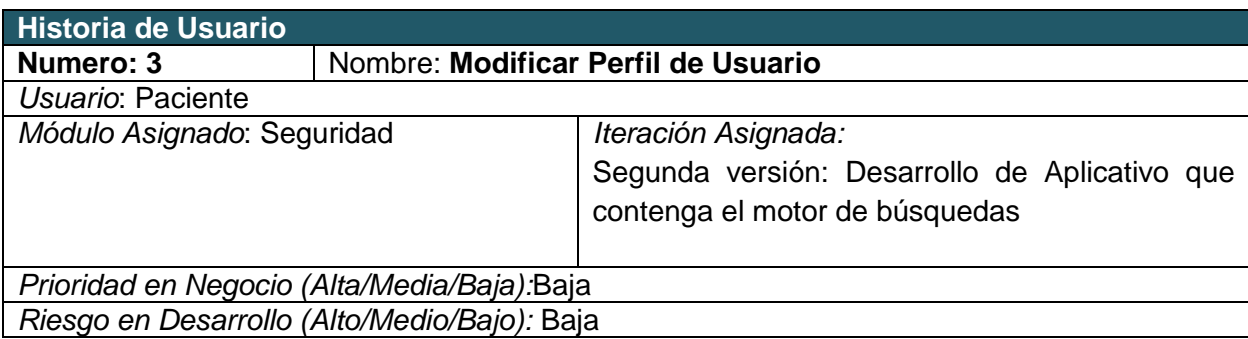

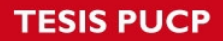

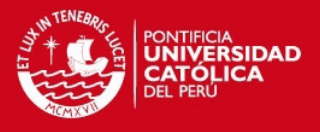

### *Descripción:*

Como usuario deseo poder visualizar la sección mis datos, el cual mostrará la información personal del paciente. Se tendrá la opción de modificar algunos campos como fecha de nacimiento, apellidos, tipos de seguro, entre otros.

*Observaciones:* La quinta opción del tabbar es la sección Mi Perfil

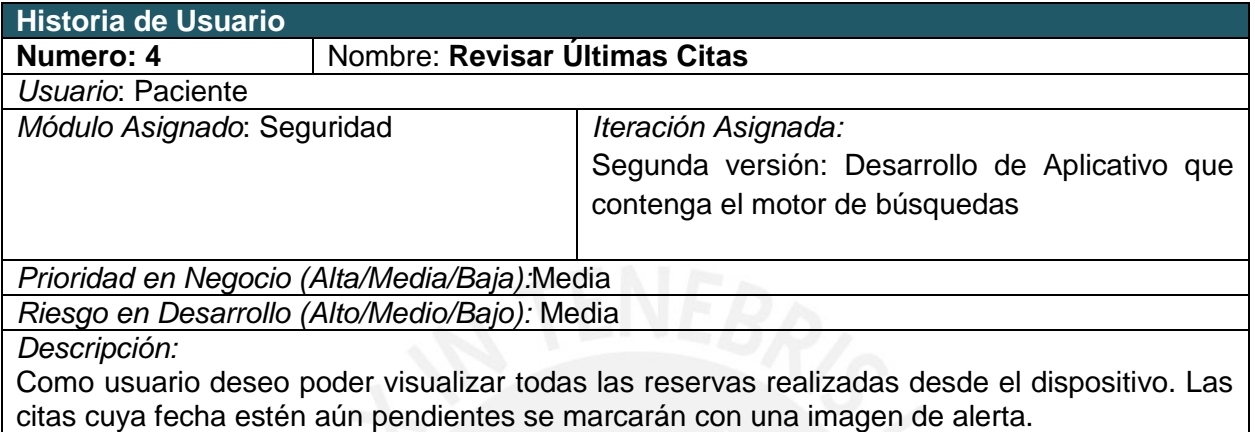

*Observaciones:* La quinta opción del tab bar es la sección Mi Perfil

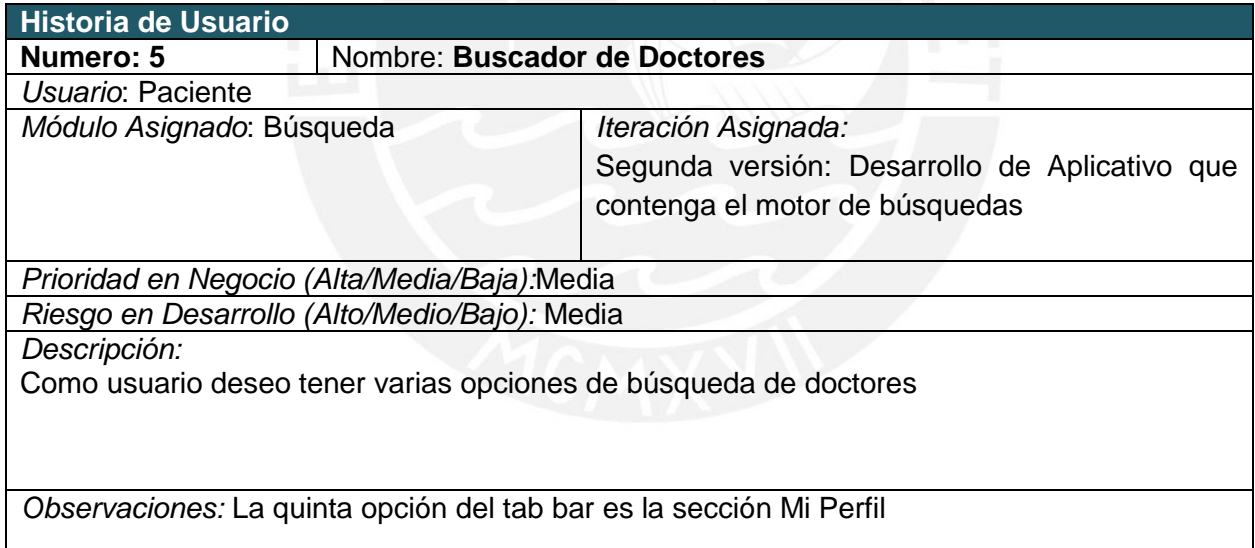

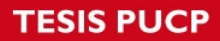

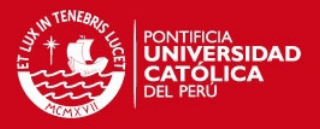

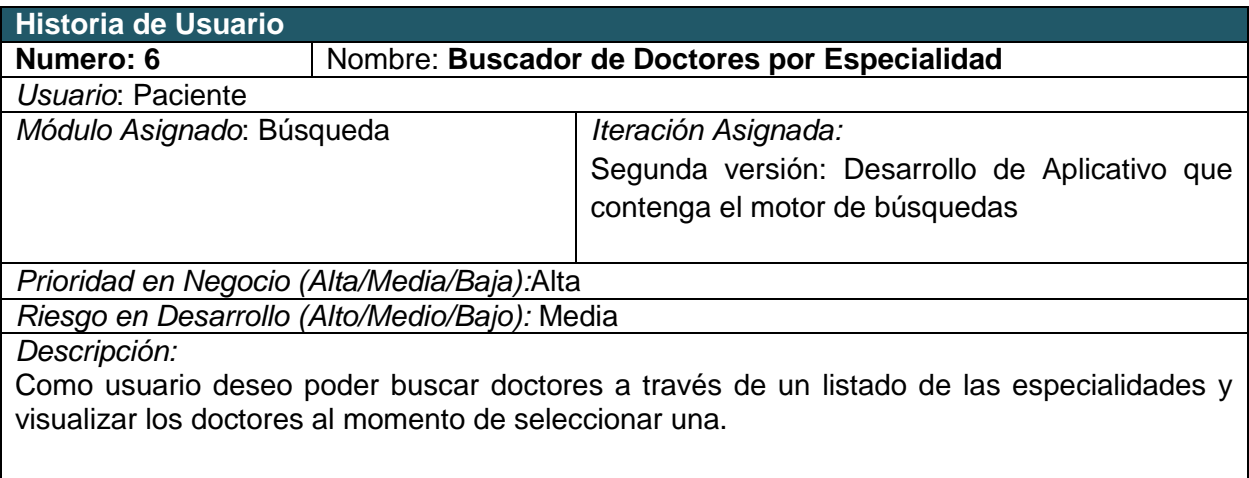

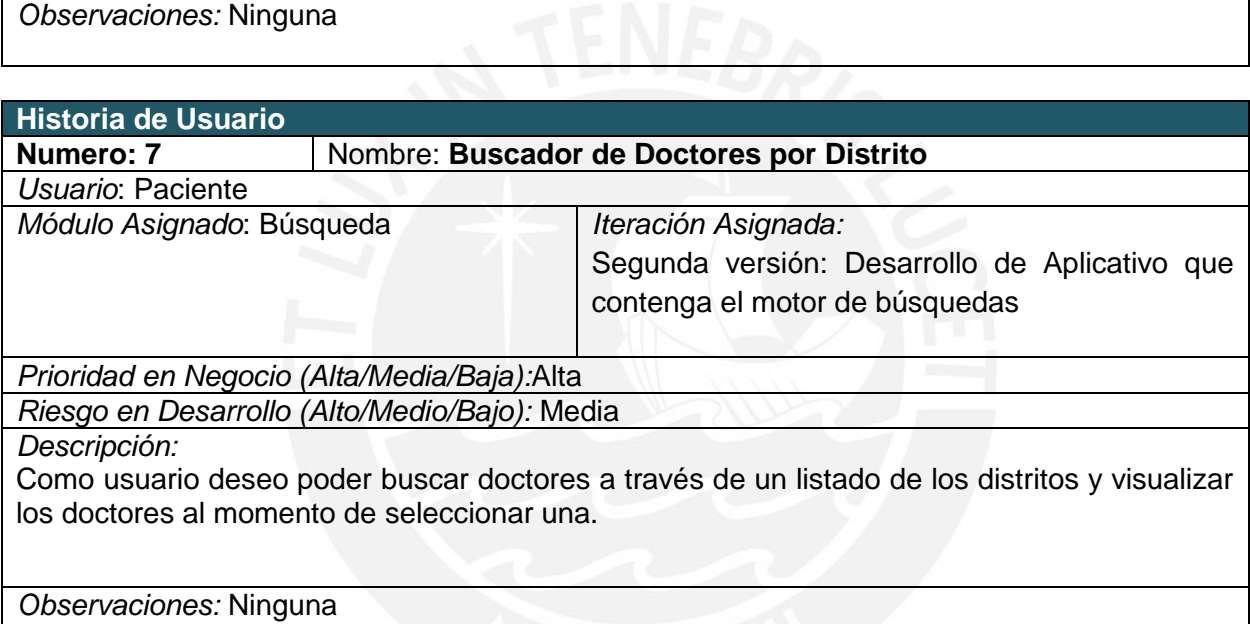

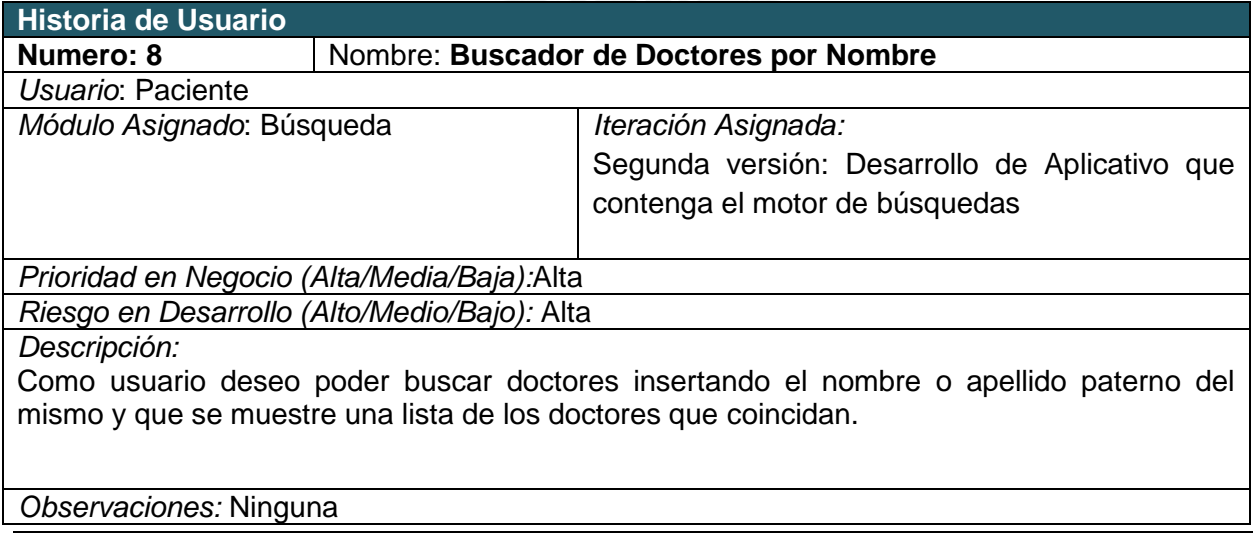

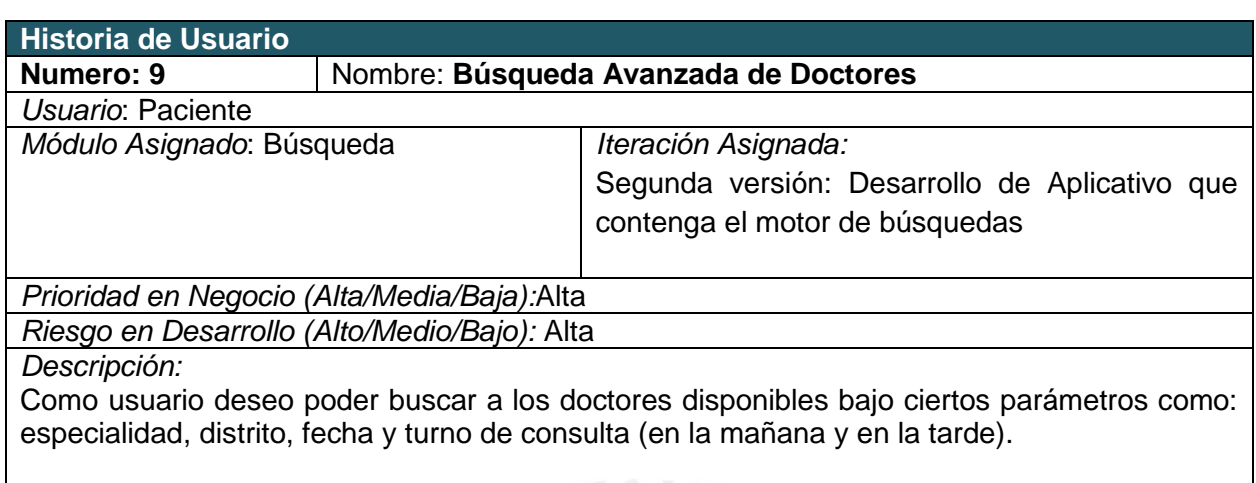

 $\mathcal{L}$ 

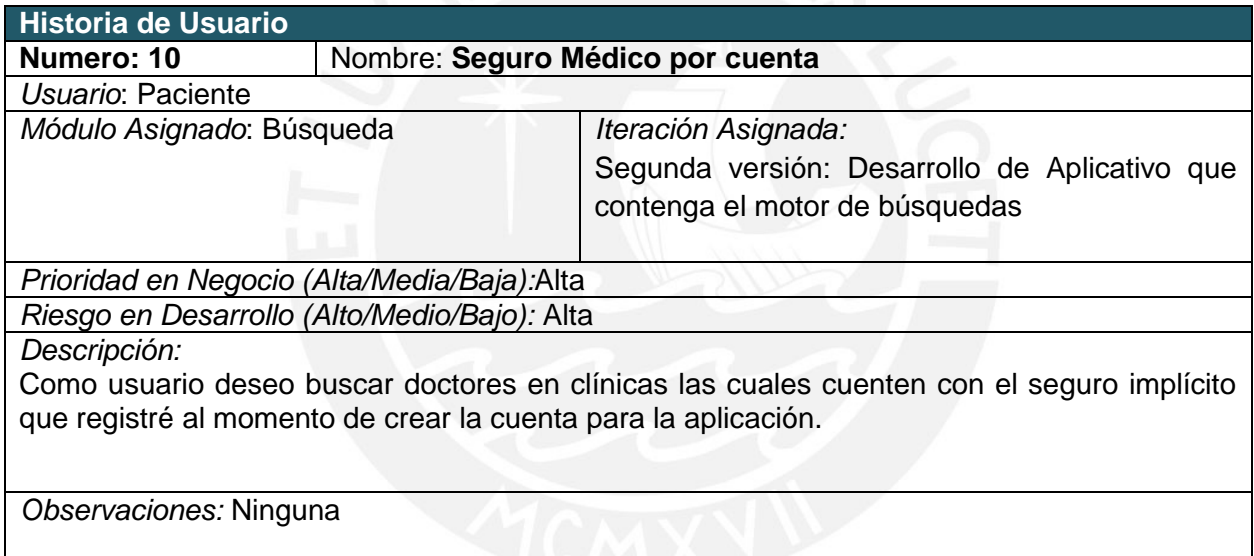

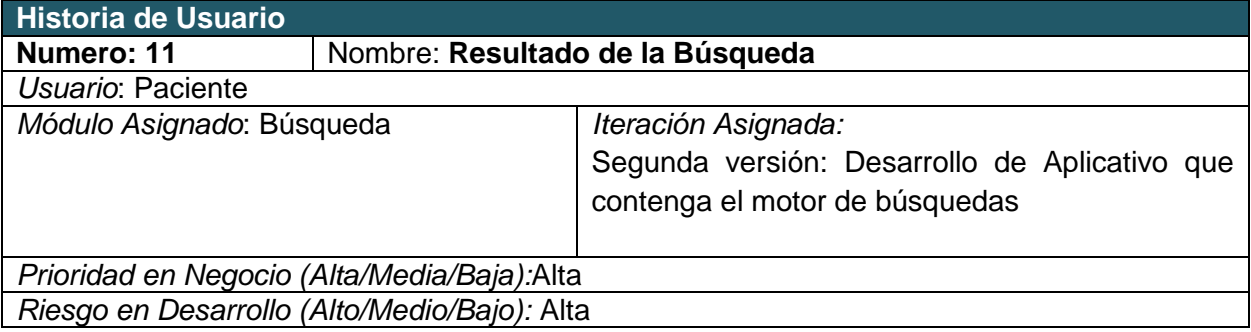

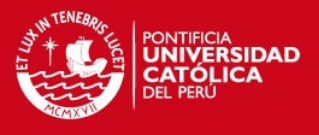

#### *Descripción:*

Como usuario deseo poder visualizar los resultados de mi búsqueda como una lista de los doctores disponibles según los parámetros.

*Observaciones:* Ninguna

## **Historia de Usuario Numero: 12** Nombre: **Perfil de Doctor** *Usuario*: Paciente *Módulo Asignado*: Búsqueda *Iteración Asignada:*  Tercera versión: Implementación de la interfaz que contenga la programación de los doctores *Prioridad en Negocio (Alta/Media/Baja):*Alta *Riesgo en Desarrollo (Alto/Medio/Bajo):* Media *Descripción:* Como usuario deseo poder acceder al perfil de cada doctor y visualizar el horario y su información como la clínica en la que atiende y su especialidad.

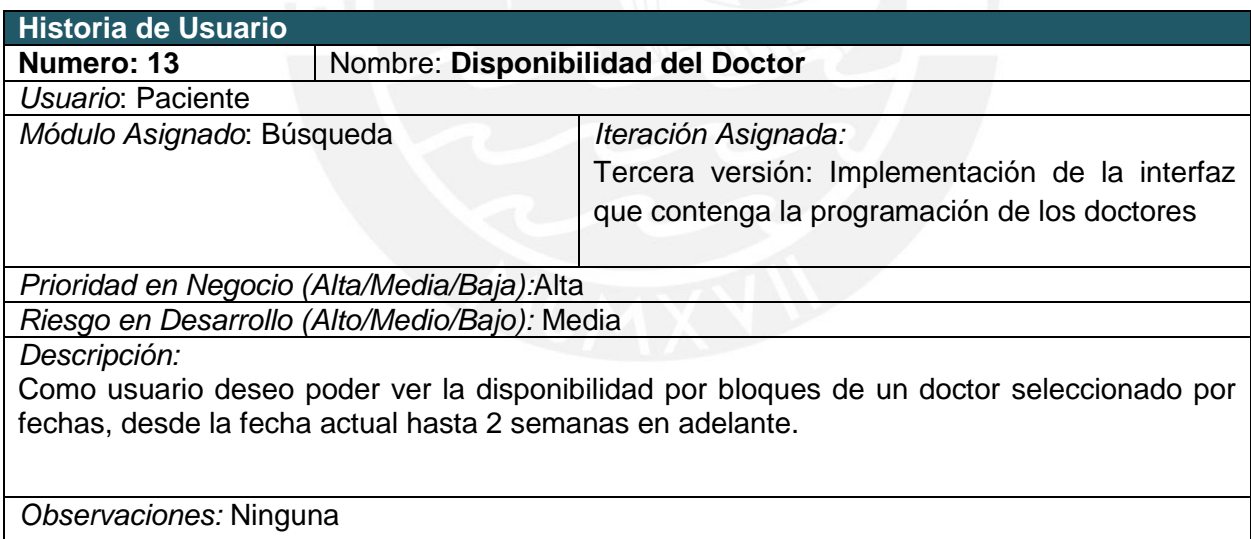

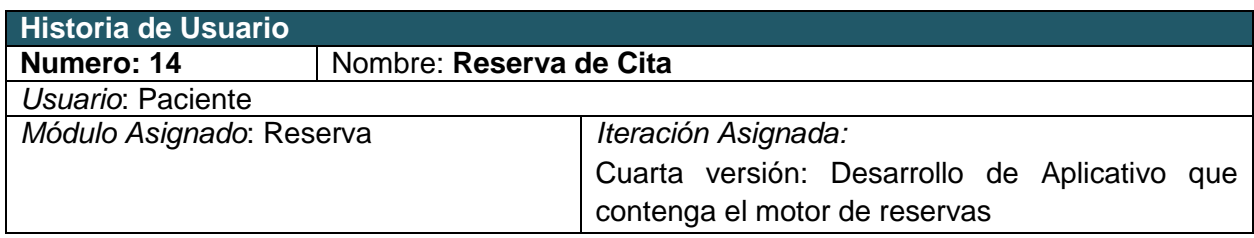

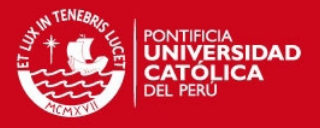

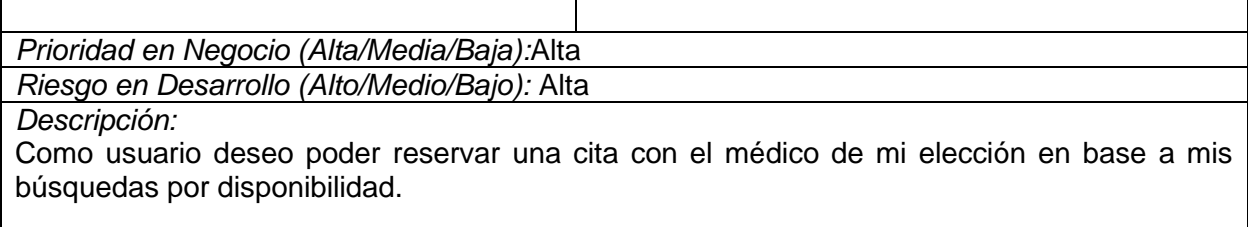

*Observaciones:* El registro se realizará mediante los bloques de horas disponibles por día dependiendo del doctor.

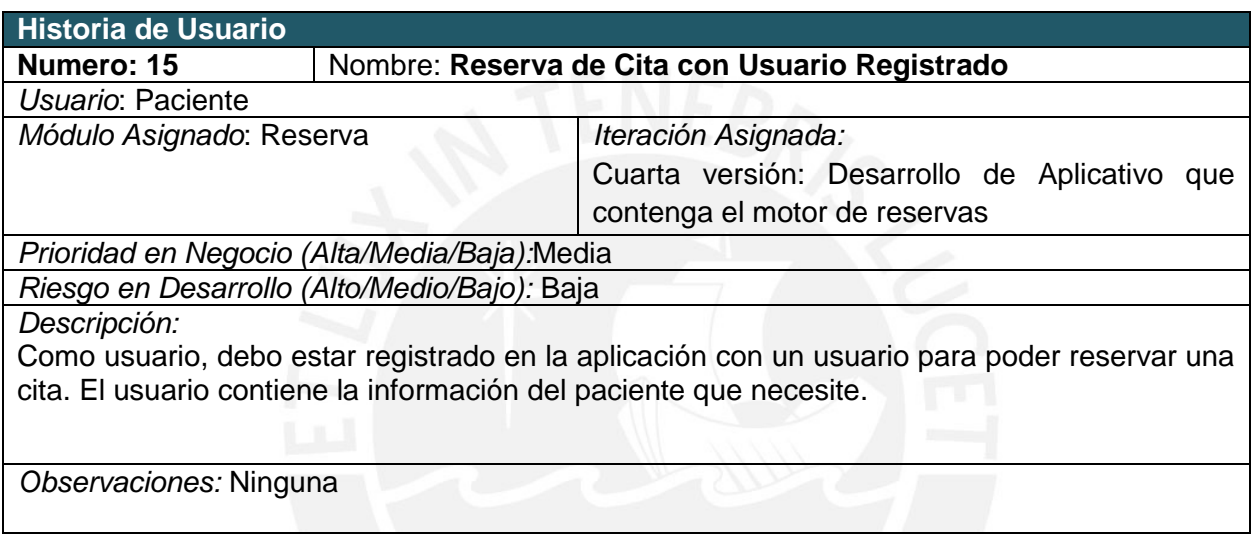

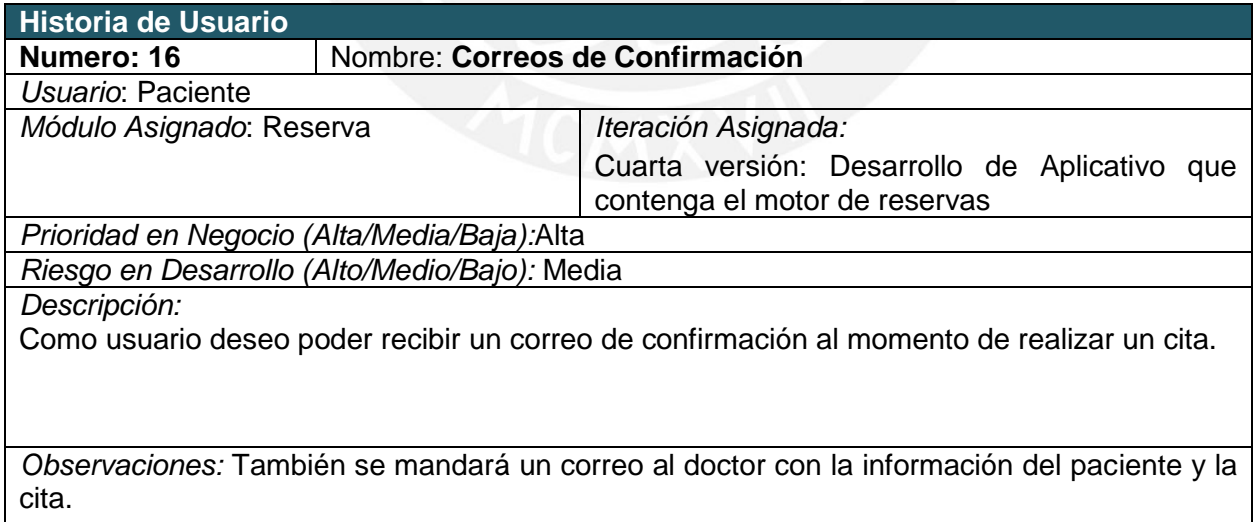

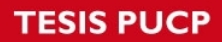

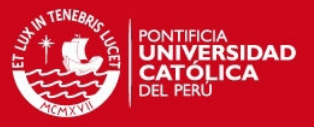

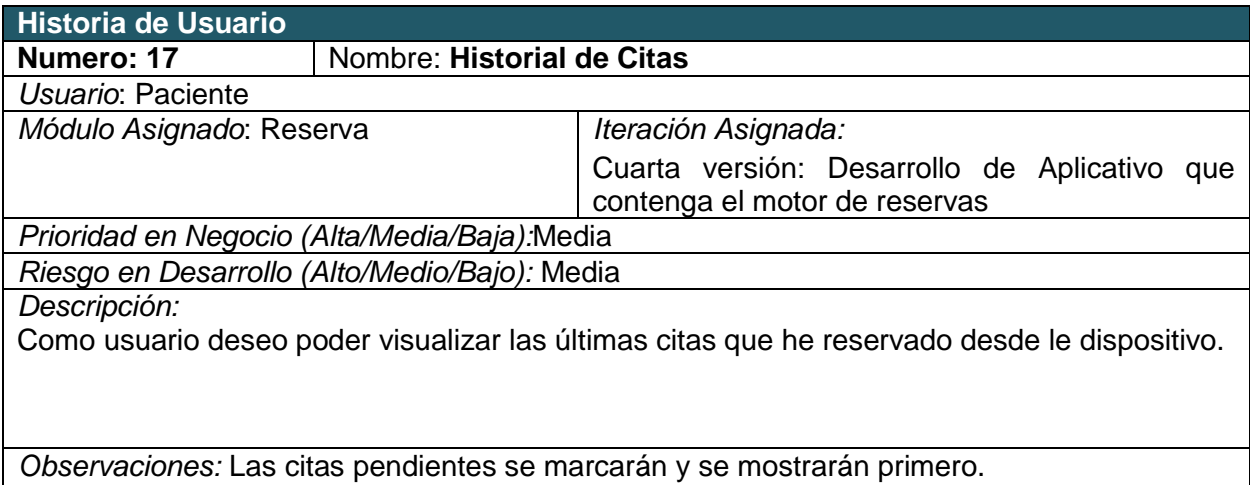

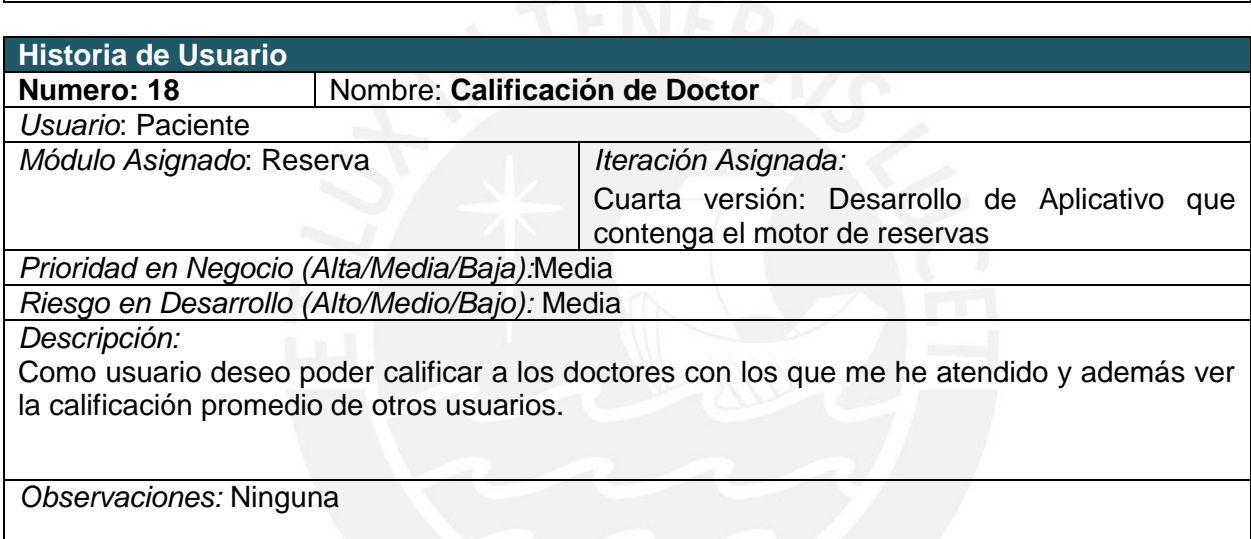

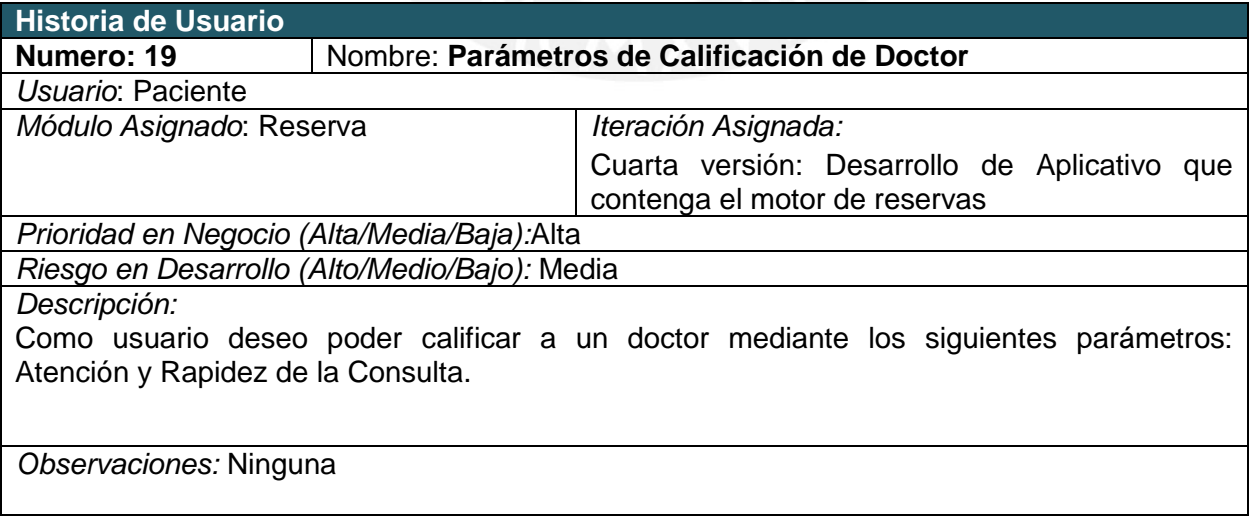

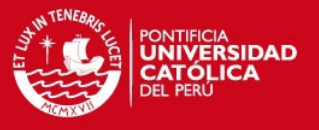

## **3 Historias de Usuario Sistema Web**

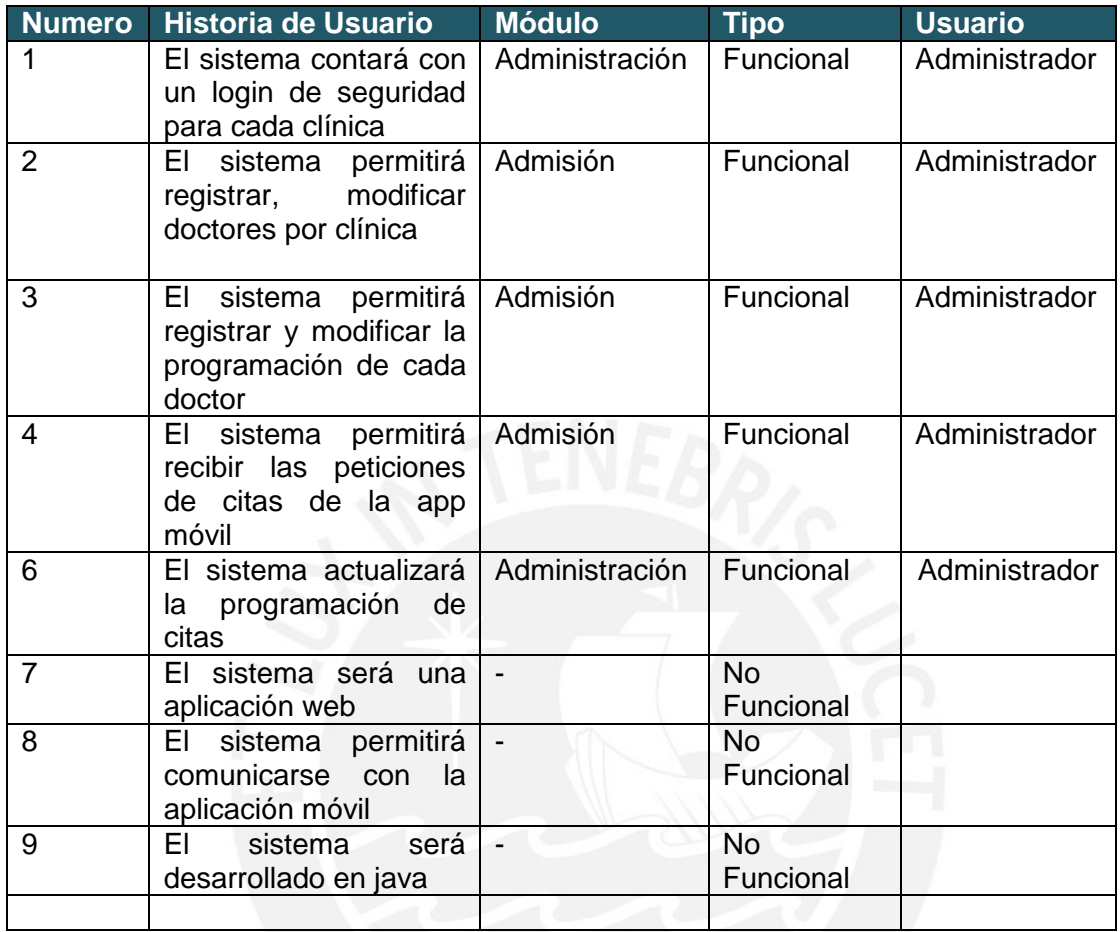

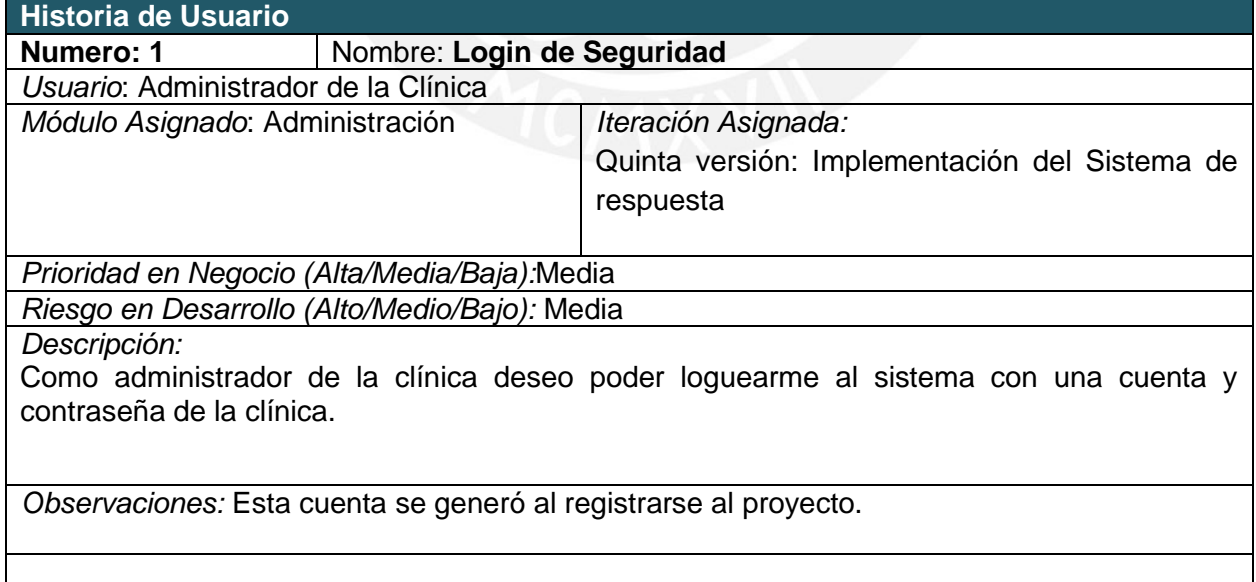

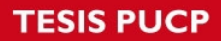

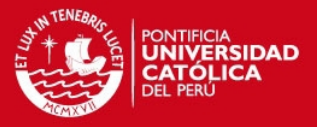

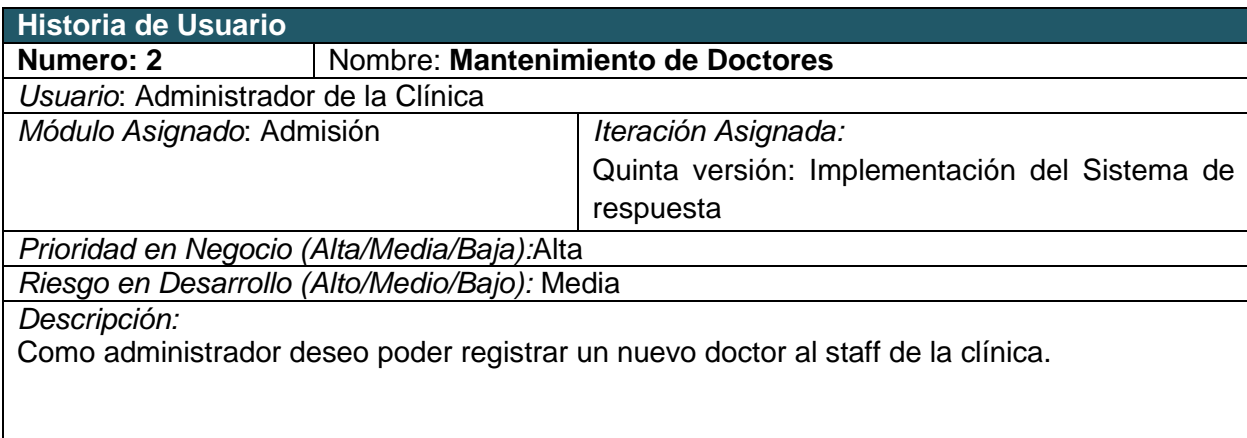

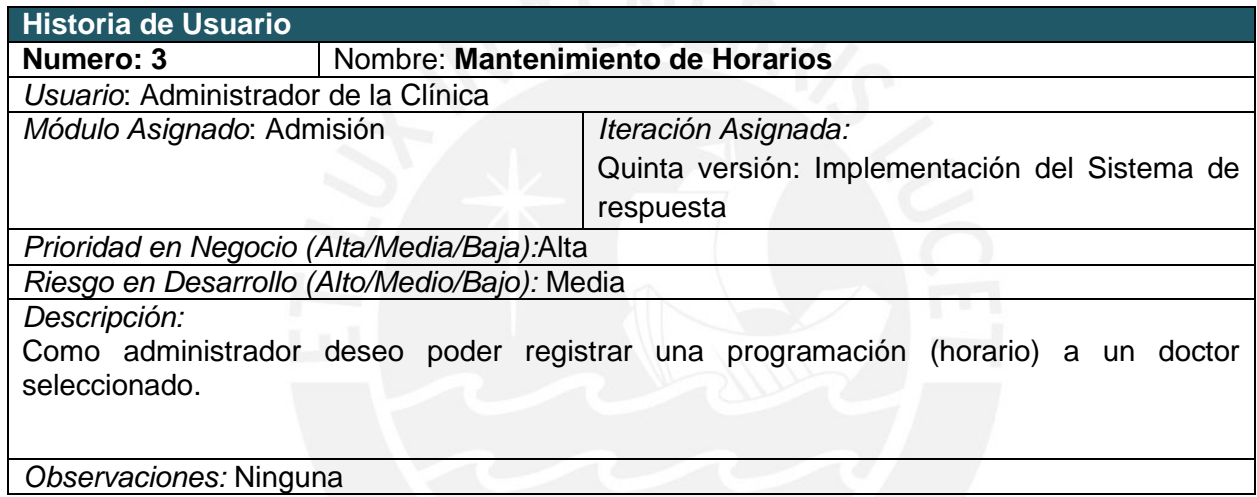

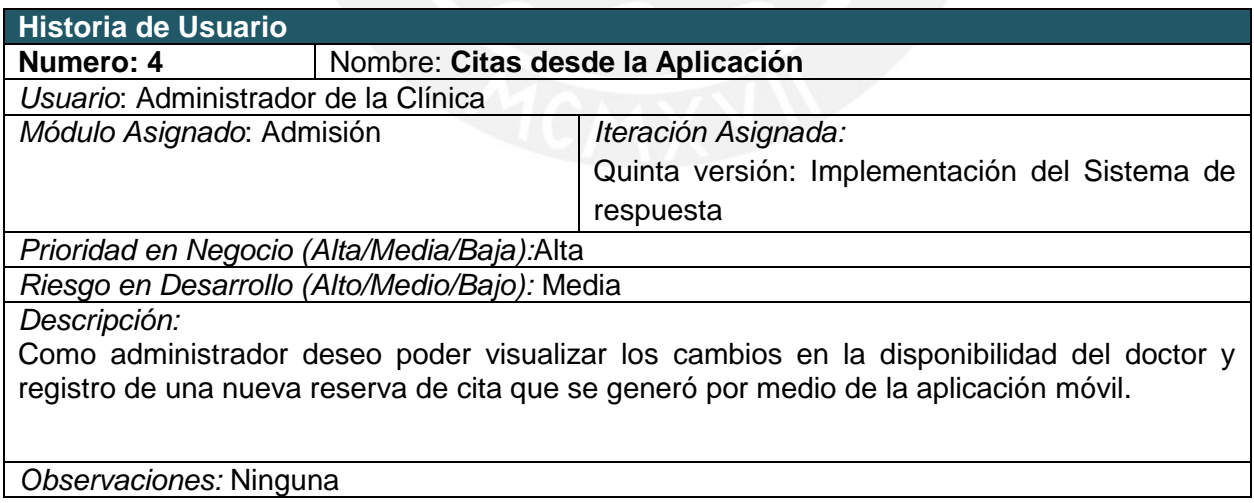

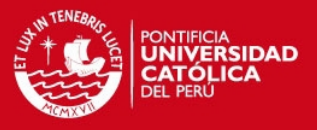

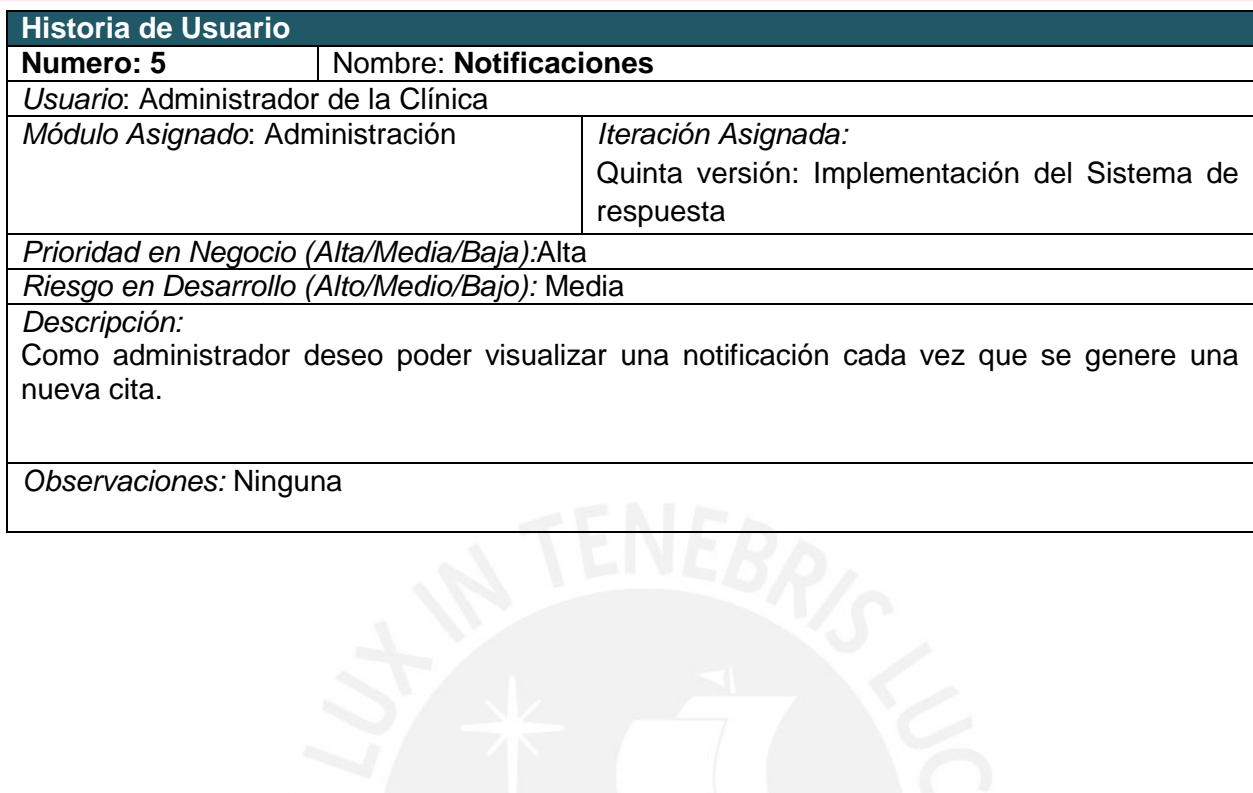

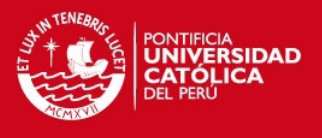

## **ANEXO 2: CATÁLOGO DE PRUEBAS**

El catálogo de Prueba se realizará para las funcionalidades que se consideren más importantes de la aplicación.

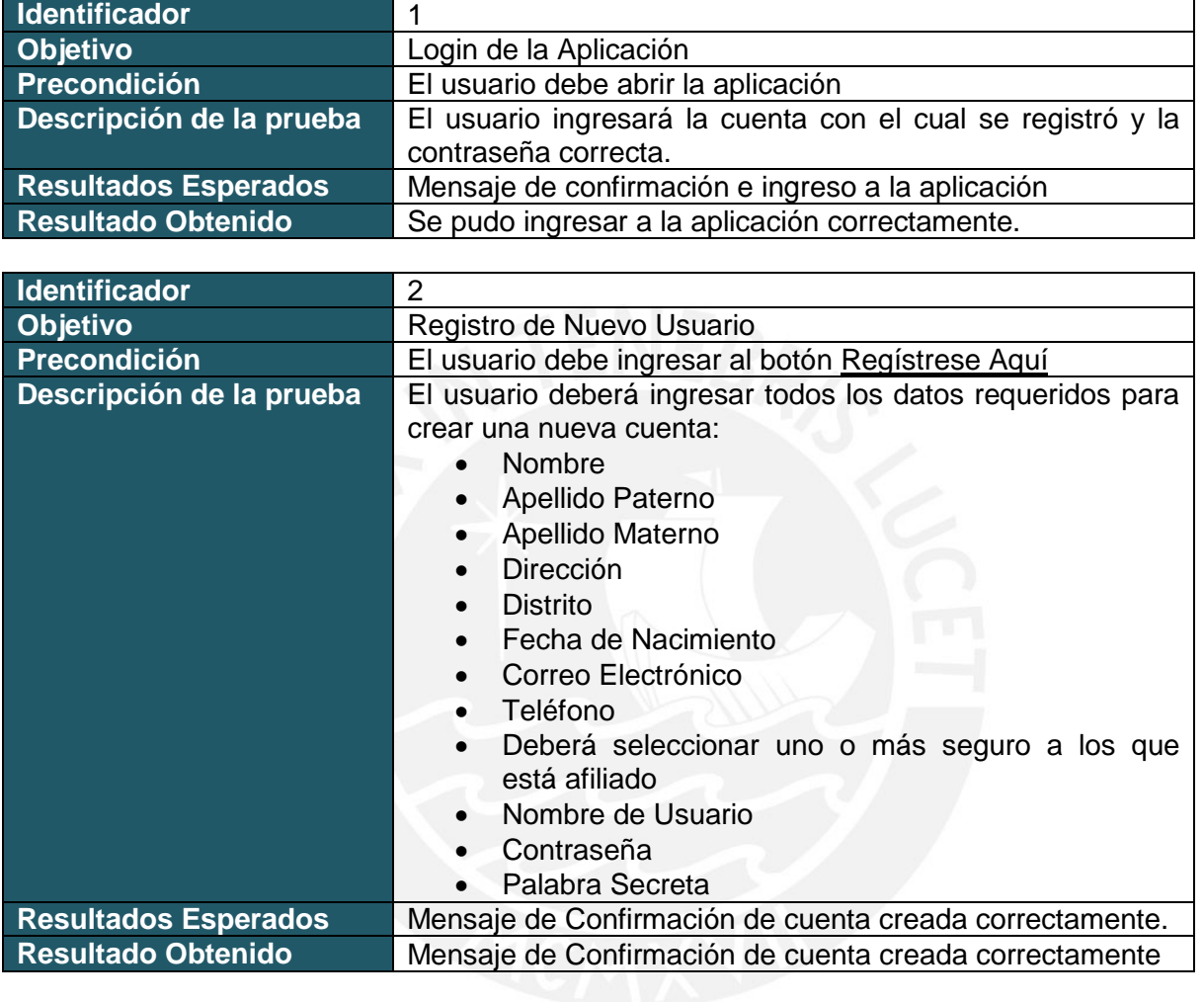

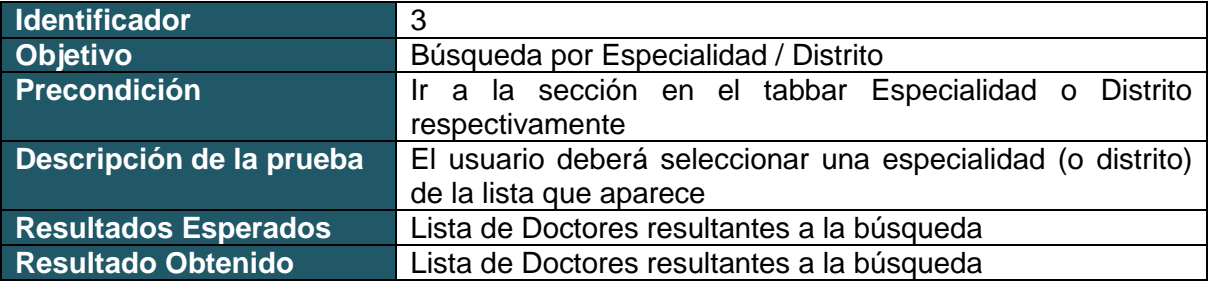

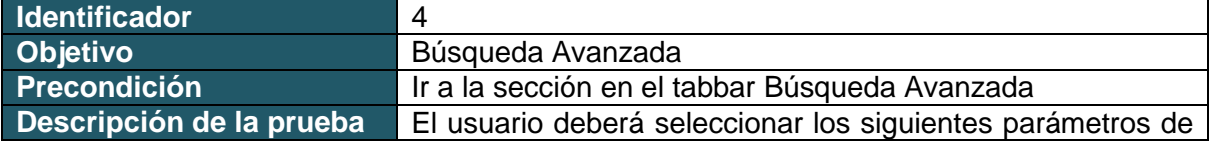

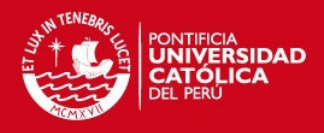

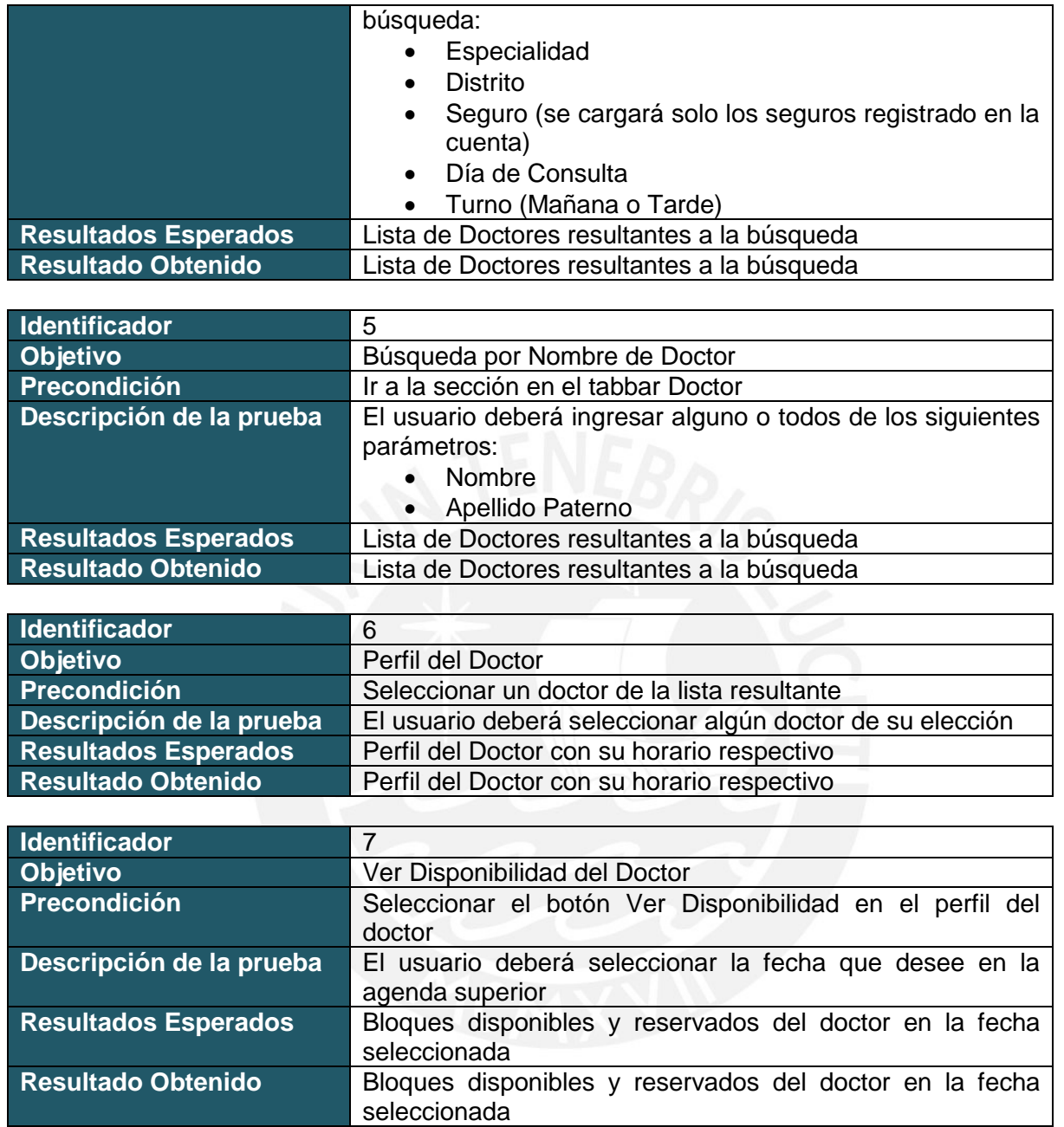

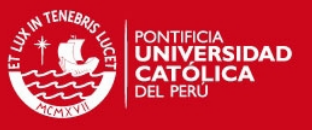

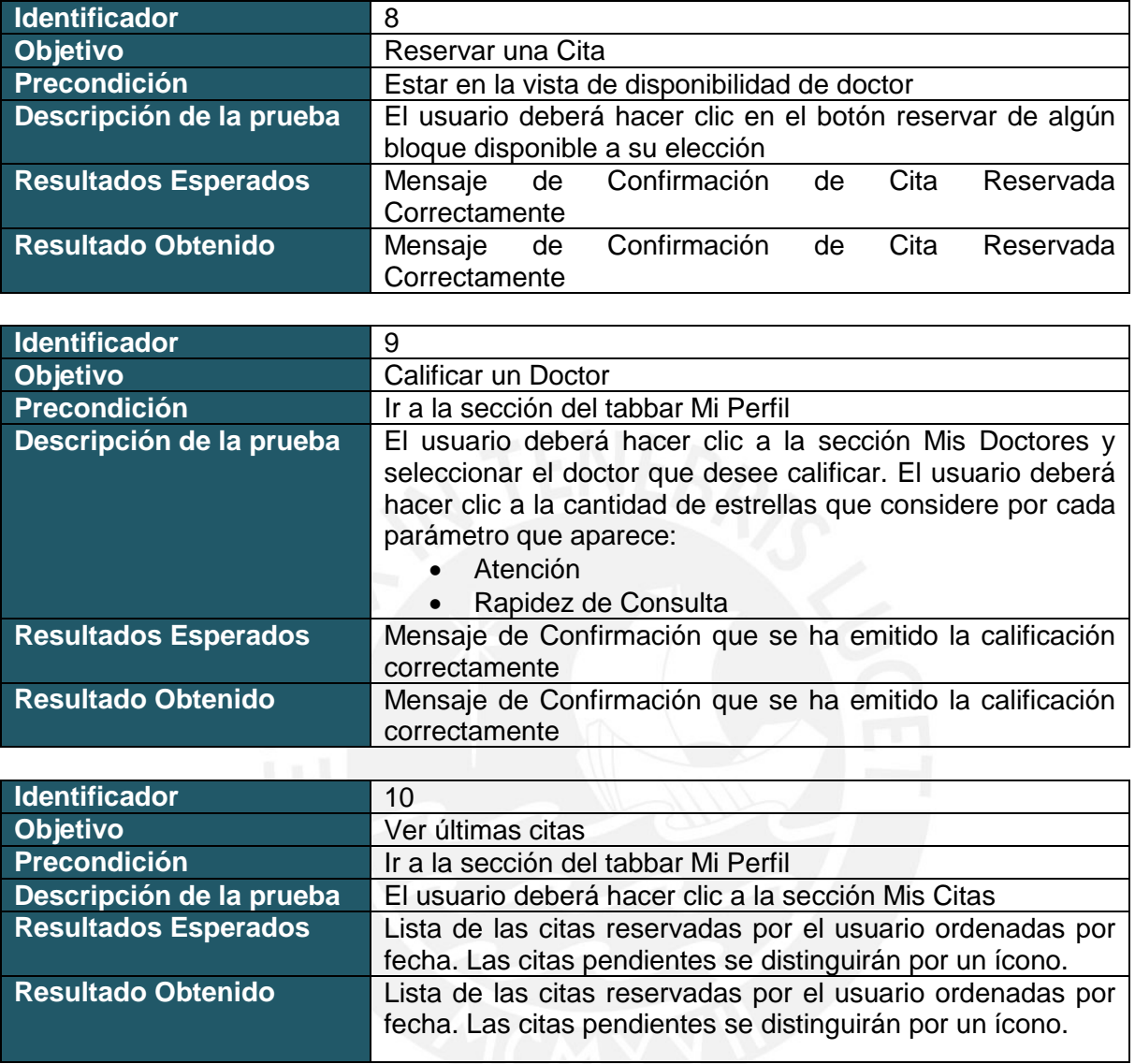

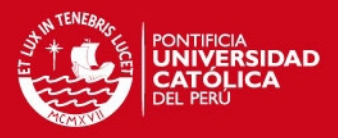

## **ANEXO 3: DICCIONARIO DE DATOS**

#### **appointment**

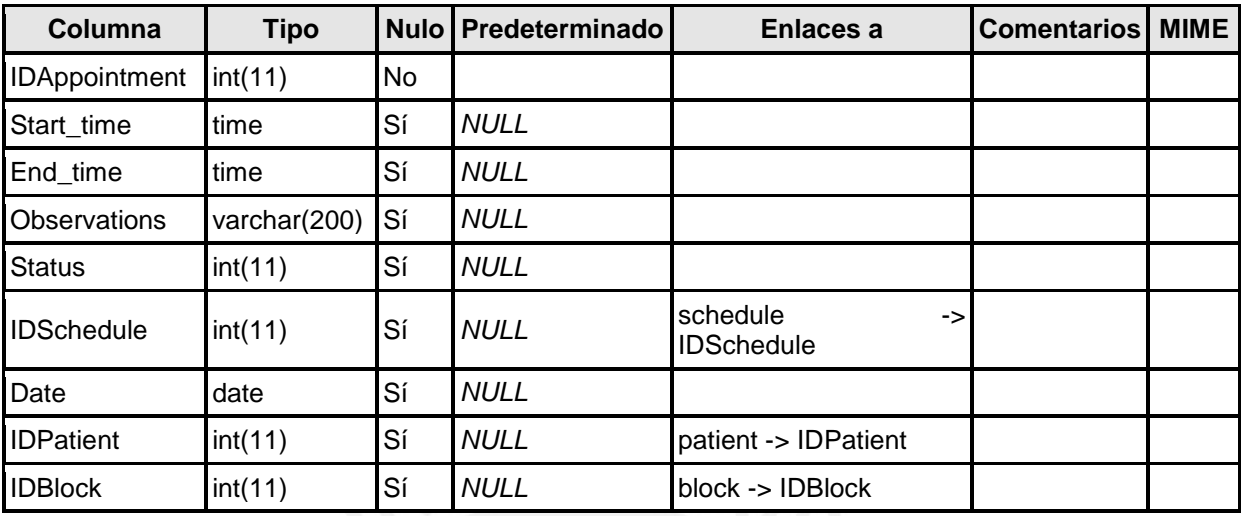

## *Índices*

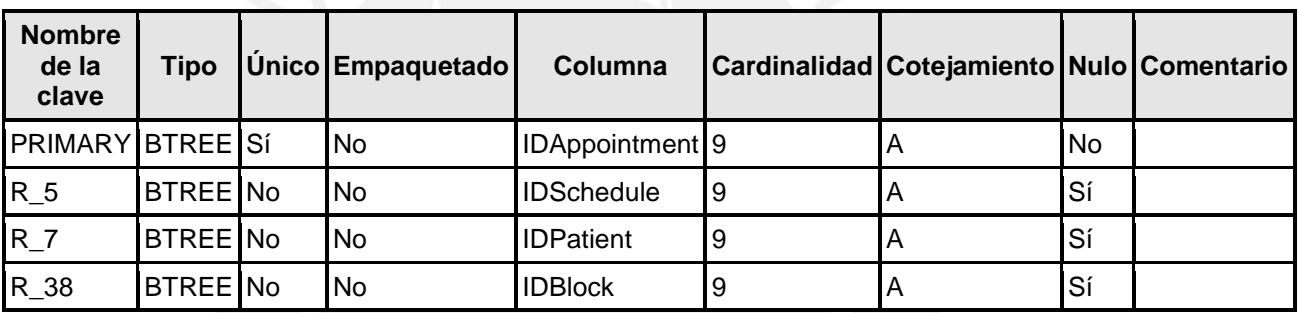

#### **block**

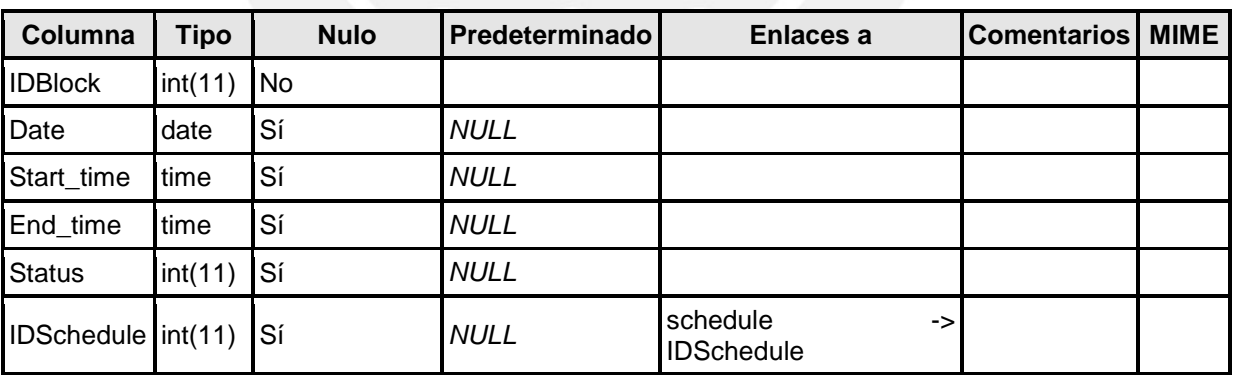

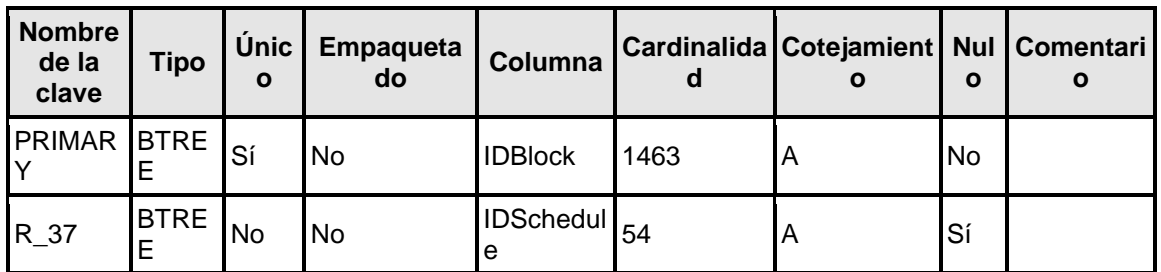

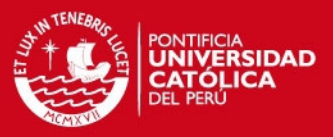

#### **clinic**

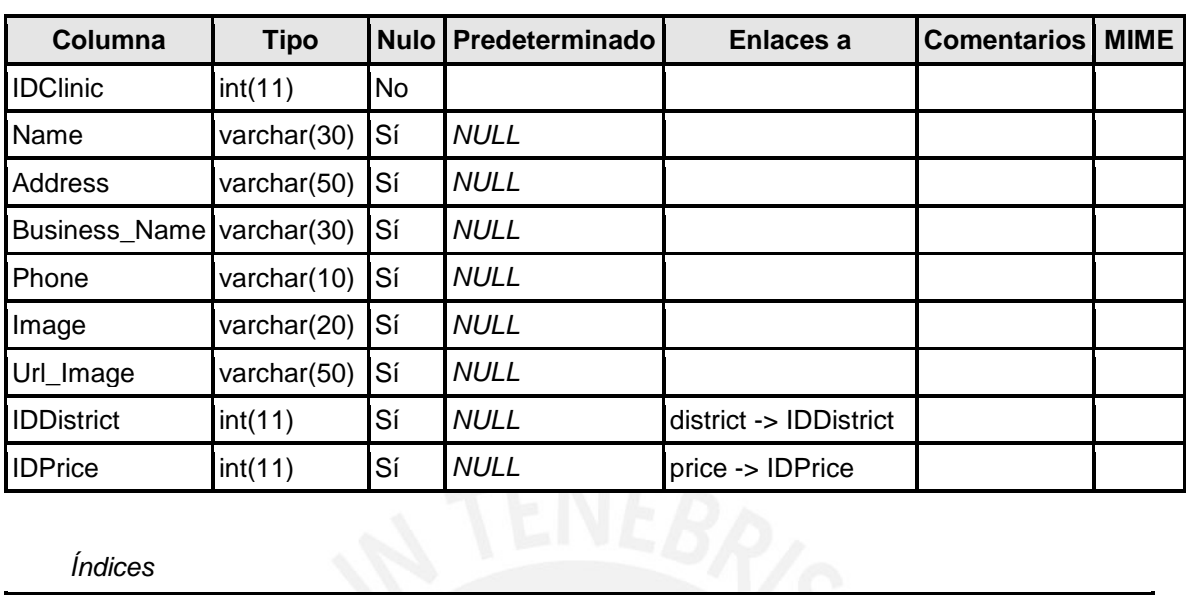

## *Índices*

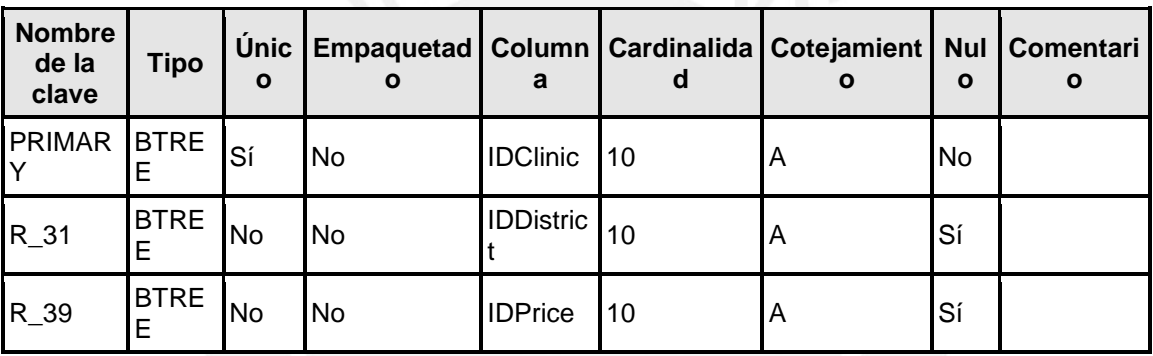

#### **clinic\_insurance**

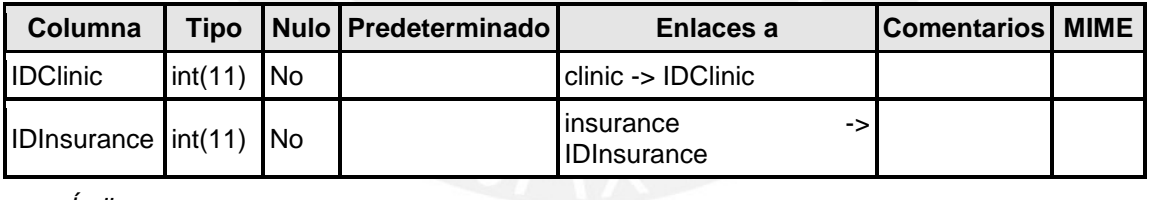

### *Índices*

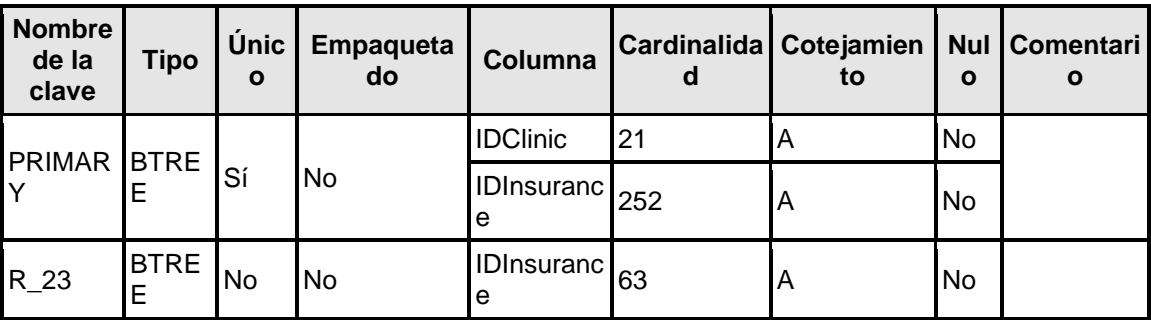

#### **clinic\_specialty**

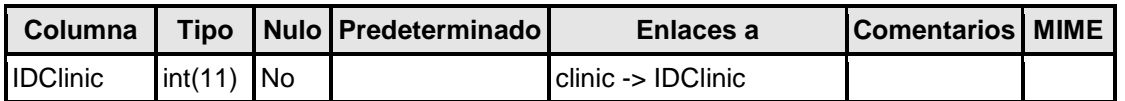

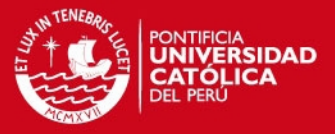

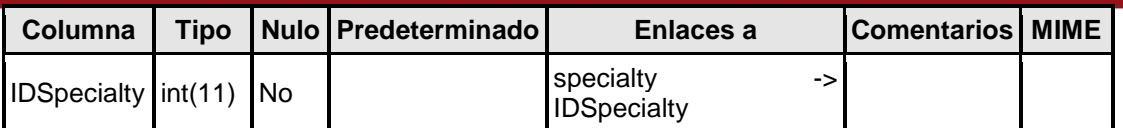

*Índices* 

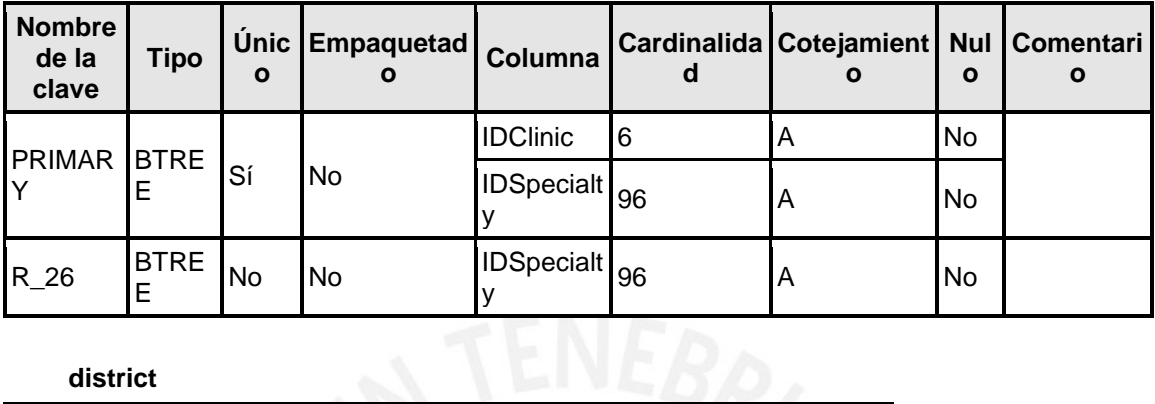

#### **district**

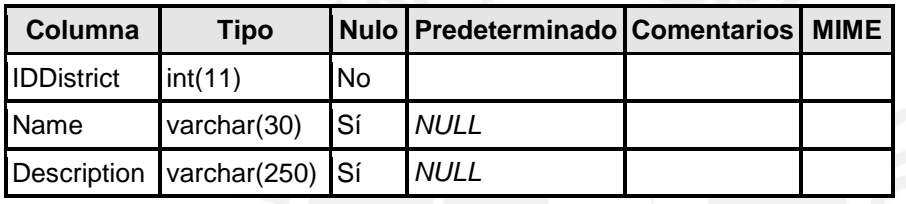

### *Índices*

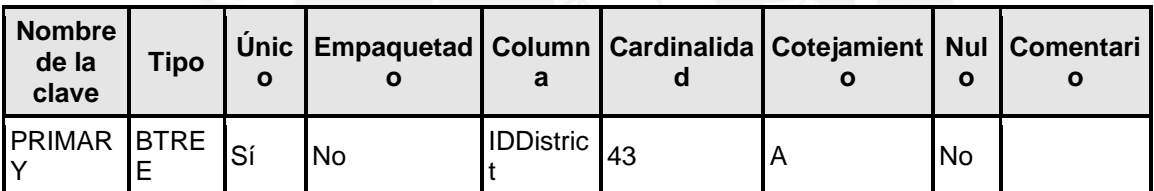

#### **doctor**

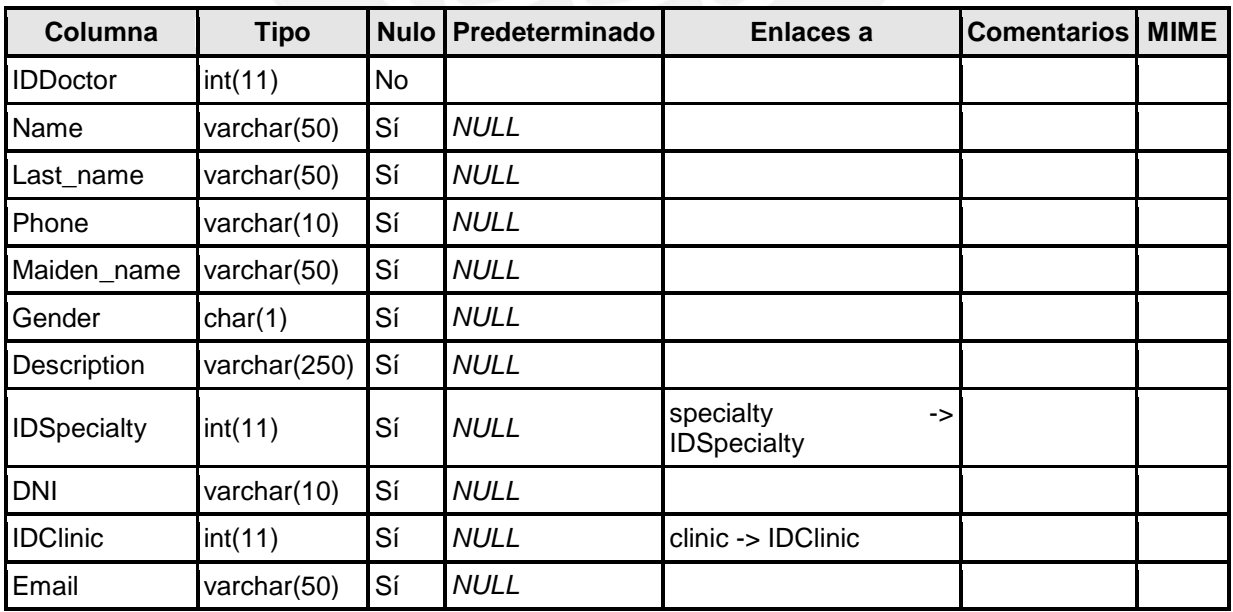

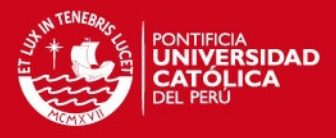

## *Índices*

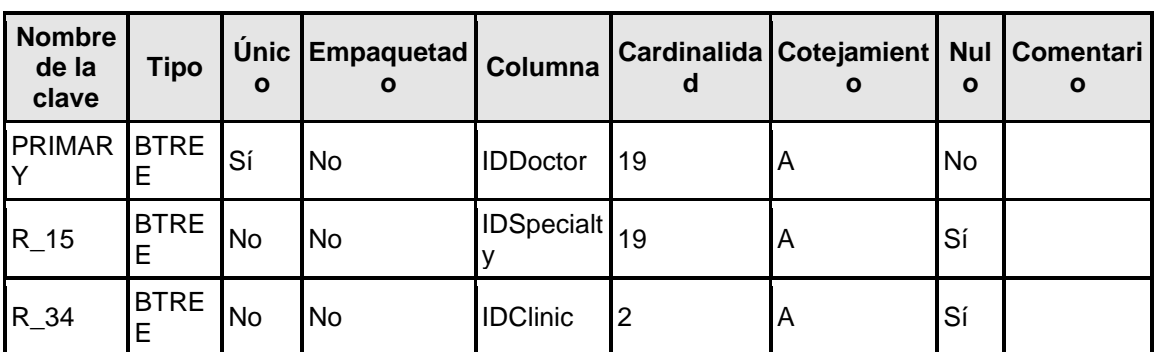

#### **insurance**

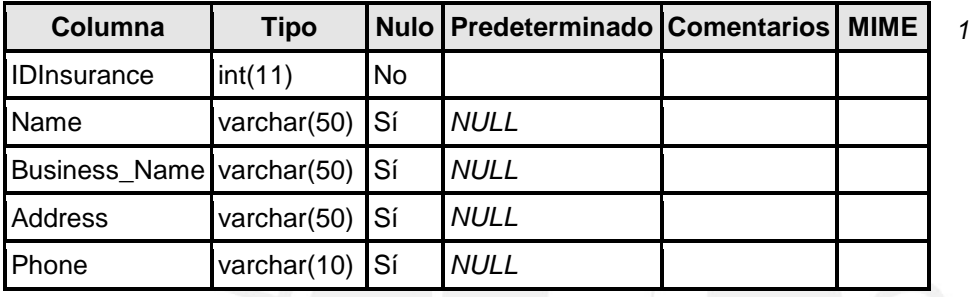

## *Índices*

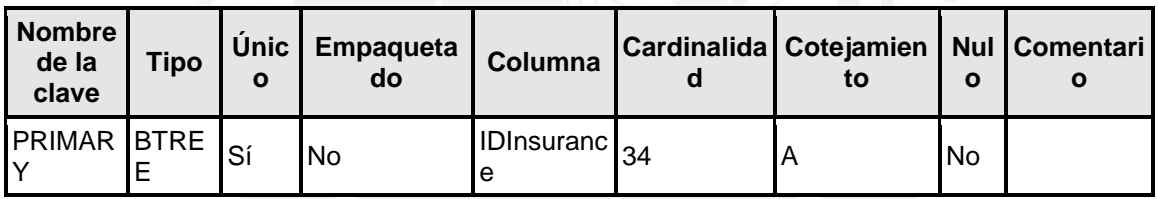

### **insurance\_patient**

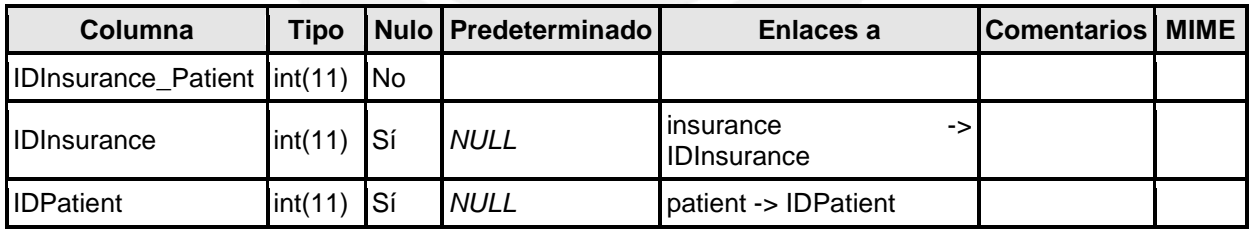

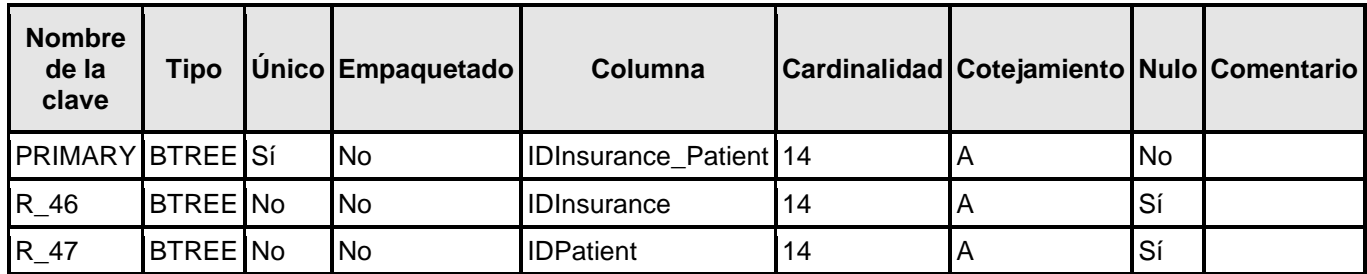

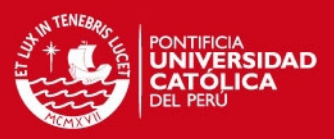

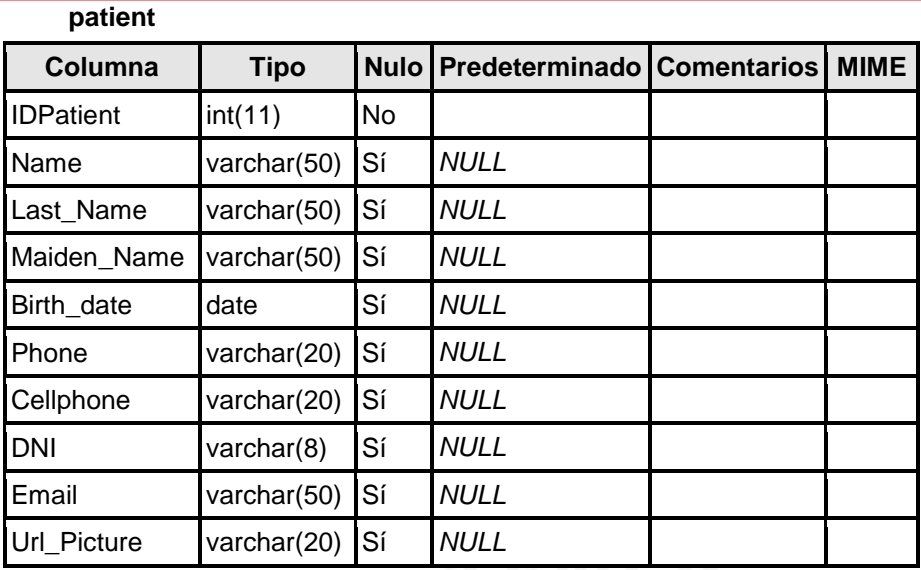

## *Índices*

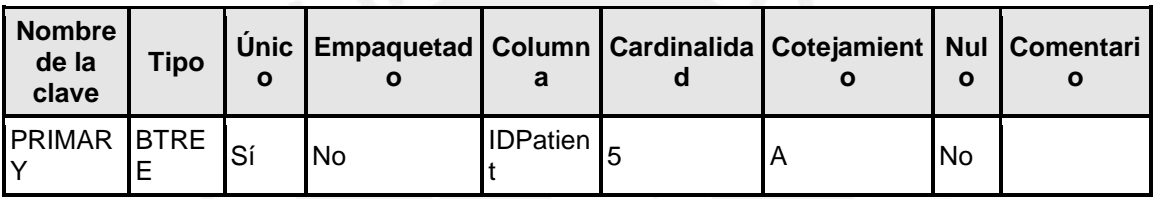

#### **price**

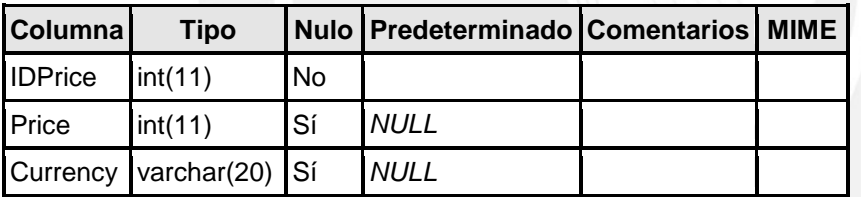

## *Índices*

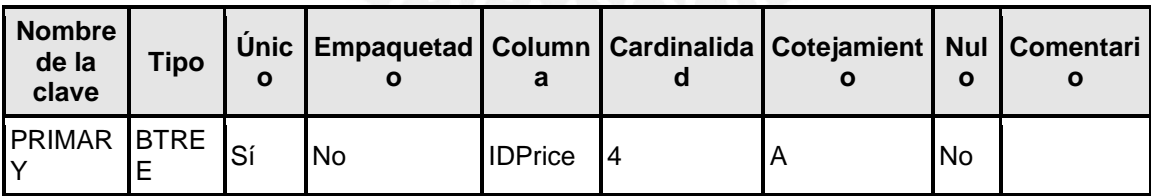

#### **rating**

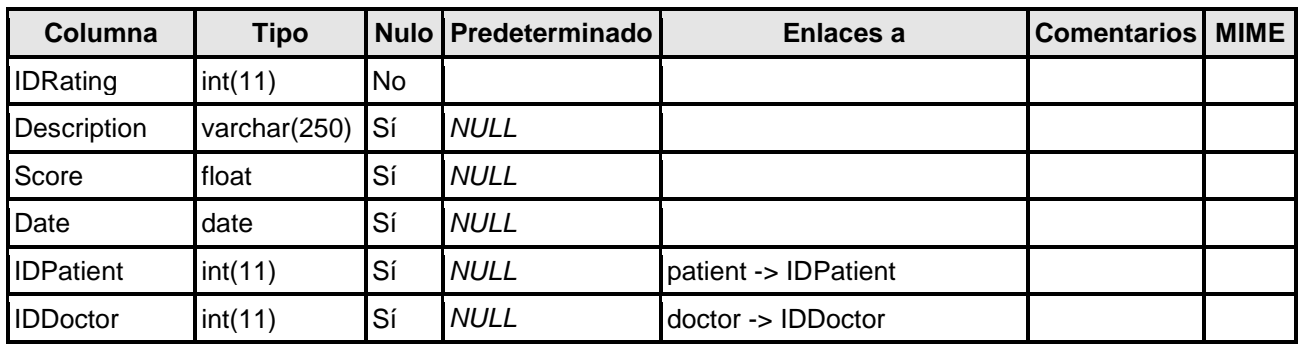

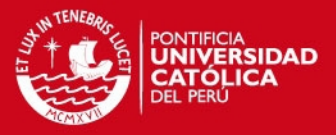

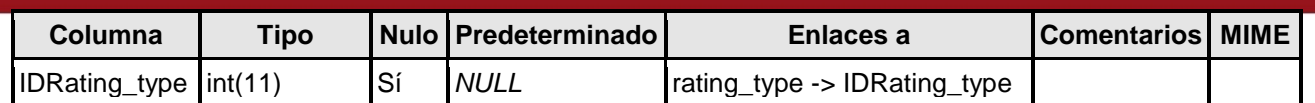

#### *Índices*

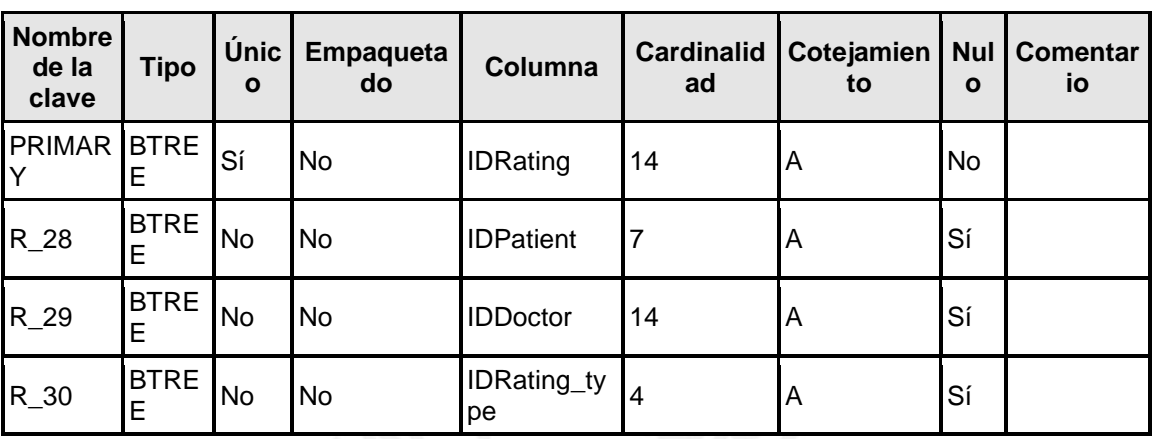

### **rating\_type**

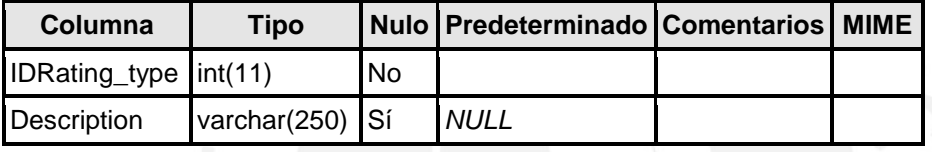

### *Índices*

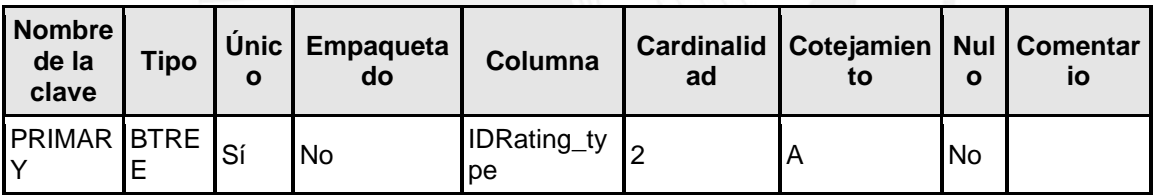

#### **schedule**

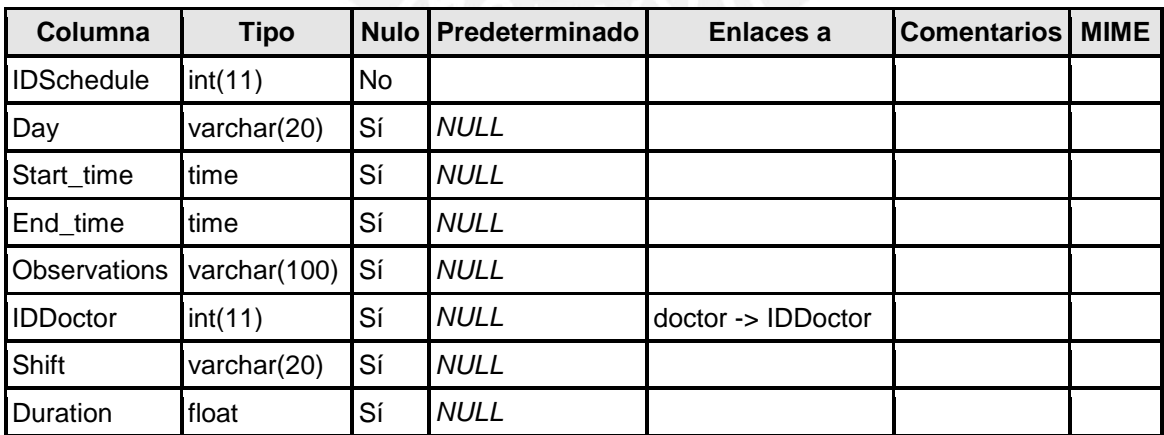

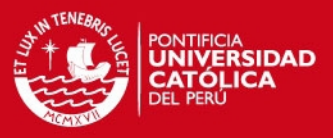

## *Índices*

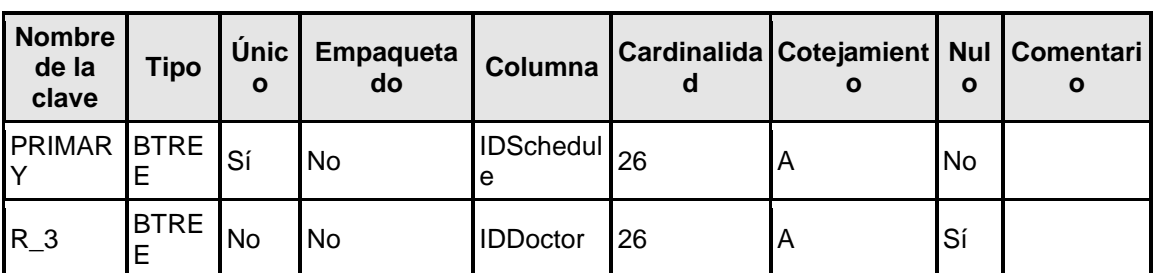

## **specialty**

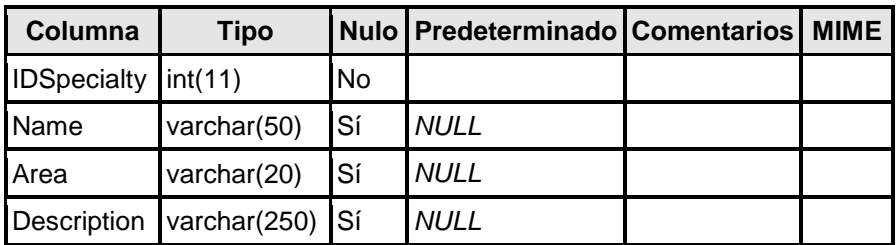

## *Índices*

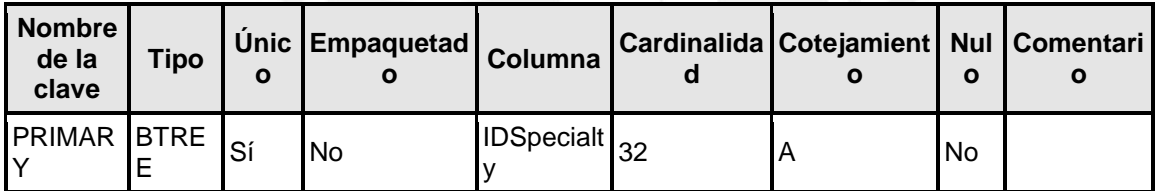

#### **user**

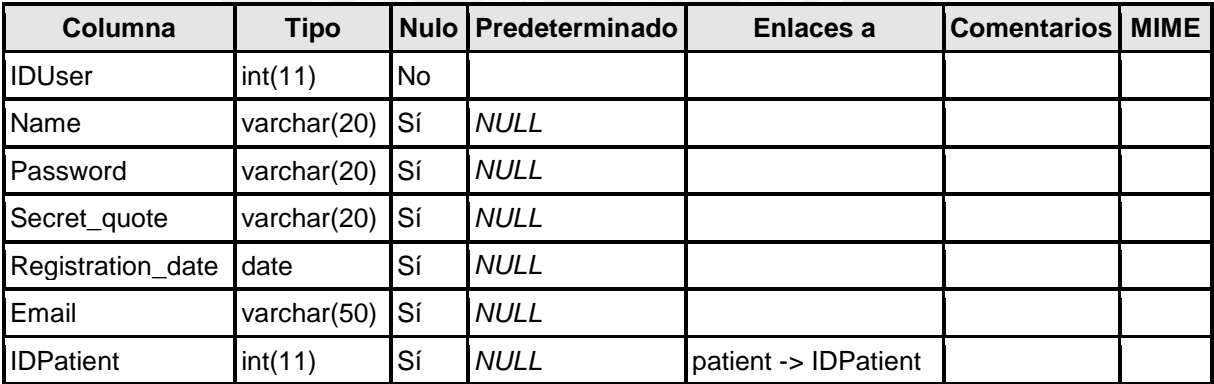

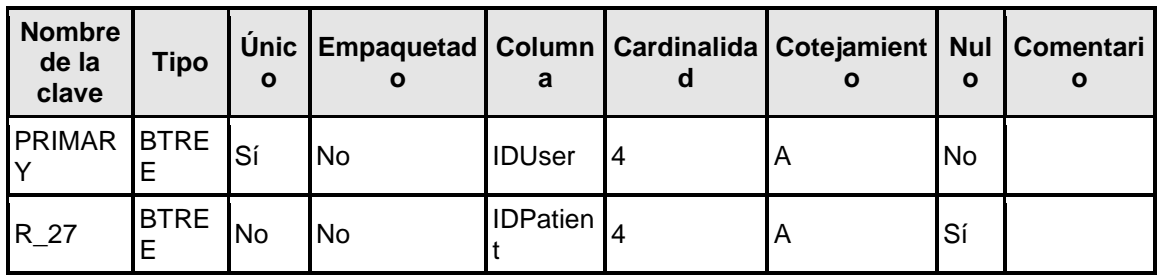

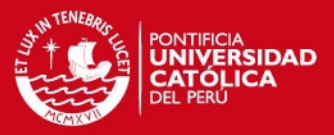

## **userclinic**

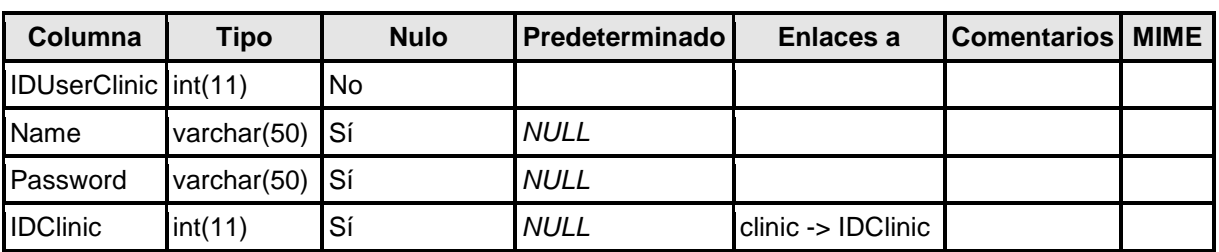

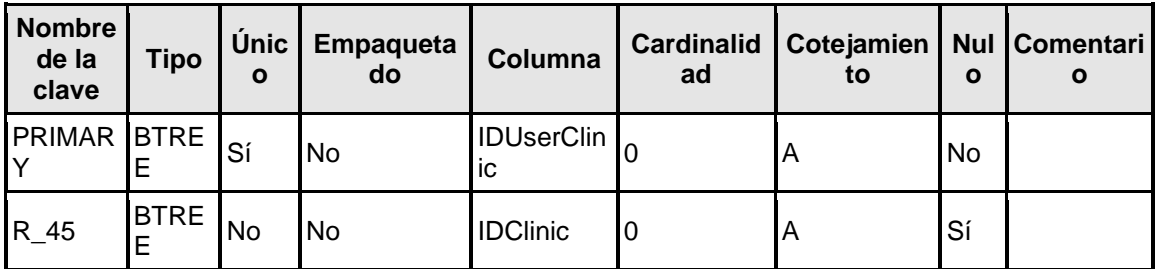

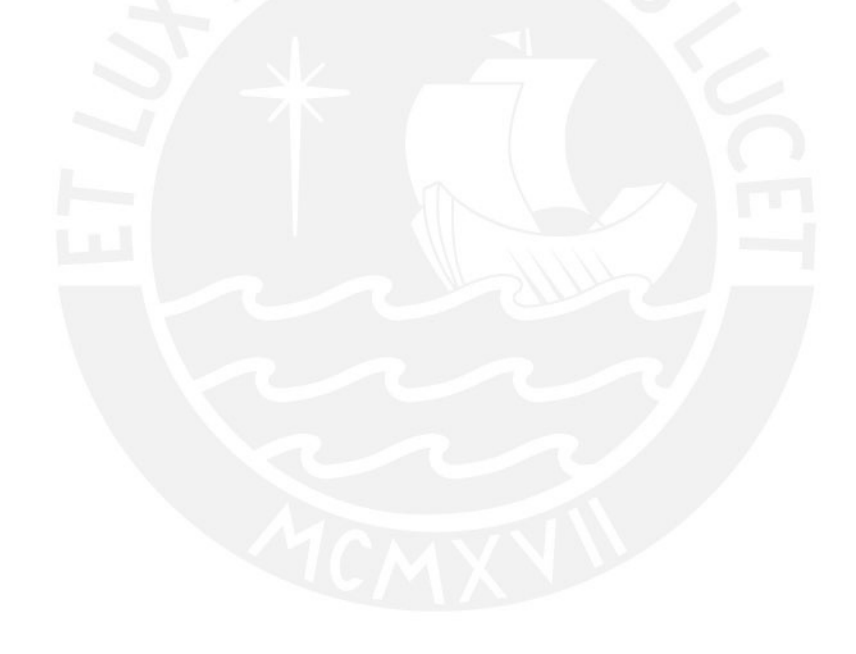